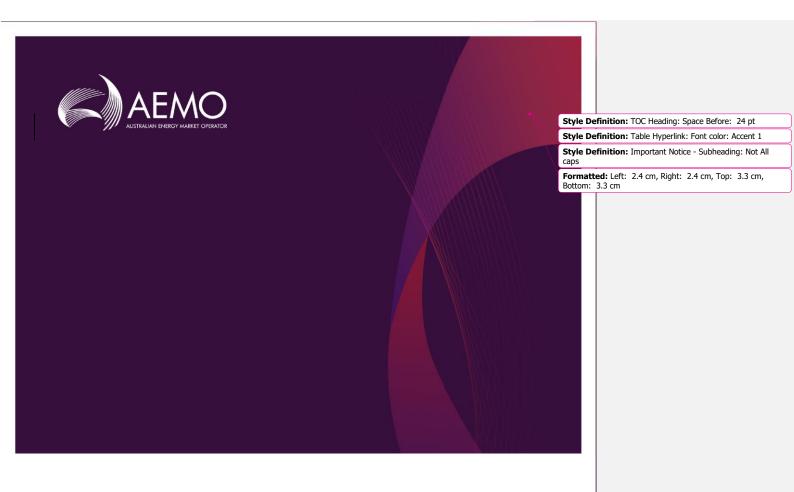

Formatted Table

# EMMS Technical Specification – 5MS - Dispatch and Operations

**v6.00** November 2020

Release series: EMMS521

### **Important Notice**

#### Purpose & audience

This document describes the technical changes required to participant's systems for the 5MS Dispatch and Operations (Project). The Australian Energy Market Operator (AEMO) provides this information as a service targeting business analysts and IT staff in participant organisations. It provides guidance about the changes to their market systems under the National Electricity Rules (Rules), as at the date of publication.

#### How to use this document

- If you have questions about the business aspects of these changes, please see Consultations on AEMO's
  website.
- The references listed throughout this document are primary resources and take precedence over this
  document.
- Unless otherwise stated, you can find resources mentioned in this guide on AEMO's website.
- Text in this format is a link to related information.
- Text in this format indicates a reference to a document on AEMO's website.
- Text in this format is an action to perform in the Markets Portal.
- This document is written in plain language for easy reading. Where there is a discrepancy between the NER, Auction Rules, or procedures and information or a term in this document, the Rules and procedures take precedence.
- Glossary Terms are capitalised and have the meanings listed against them in the Glossary.
- Rules terms defined in the NER or SRA Auction Rules are listed in the Rules Terms section.
- References to time are Australian Eastern Standard Time (AEST).

#### Privacy and legal notices

The material in this publication may be used in accordance with the privacy and legal notices on AEMO's website.

### Trademark Notices

Microsoft, Windows, and SQL Server are either registered trademarks or trademarks of Microsoft Corporation in the United States and/or other countries.

Oracle and Java are registered trademarks of Oracle and/or its affiliates.

UNIX is a registered trademark of The Open Group in the US and other countries.

© 2015 Google Inc, used with permission. Google and the Google logo are registered trademarks of Google Inc.

### Distribution

Available to the public.

### **Document Identification**

Prepared by: AEMO Technology

Last update: Tuesday, 10 November 2020 3:45 PM

### Version History

v6.005.05 See Changes in this version on page 11.

#### Documents made obsolete

The release of this document changes only the version of EMMS Technical Specification – 5MS - Dispatch and Operations.

#### Support Hub

AEMO's Support Hub Phone: 1300 AEMO 00 (1300 236 600) and follow the prompts.

Formatted: Table Hyperlink

Formatted Table

© 2020 Australian Energy Market Operator Limited.

The material in this publication may be used in accordance with the copyright permissions on AEMO's website.

| Feedback Your feedback is important and helps us improve our services and products. To suggest improvements, please contact AEMO's Support Hub.                 |  |
|----------------------------------------------------------------------------------------------------|--|
|                                                                                                    |  |
|                                                                                                    |  |
|                                                                                                    |  |
|                                                                                                    |  |
|                                                                                                    |  |
|                                                                                                    |  |
|                                                                                                    |  |
|                                                                                                    |  |
|                                                                                                    |  |
|                                                                                                    |  |
| © 2020 Australian Energy Market Operator Limited.  The material in this publication may be used in accordance with the copyright permissions on AEMO's website. |  |

### **Contents**

| Intro | duction                                                                                                    | 10                                                                                                    |
|-------|----------------------------------------------------------------------------------------------------|----------------------------------------------------------------------------------------------------|
| 1.1   | Status                                                                                                    | 10                                                                                                    |
| 1.2   | Version numbers                                                                                                    | 11                                                                                                    |
| 1.3   | Changes in this version                                                                                                  | 11                                                                                                    |
| 1.4   | Audience                                                                                                    | 12                                                                                                    |
| 1.5   | Project List                                                                                                    | 12                                                                                                    |
| 1.6   | Approval to change                                                                                                    | 12                                                                                                    |
| 1.7   | Related rules and procedures                                                                                             | 12                                                                                                    |
| Miles | tones                                                                                                    | 14                                                                                                    |
|       |                                                                                                    |                                                                                                    |
| 2.2   | Systems working group (SWG)                                                                                              | 14                                                                                                    |
| 2.3   | 5MS staging environment                                                                                                  | 14                                                                                                    |
| 2.4   | Data model v5.00 scripts and pdrConfig release                                                                           | 15                                                                                                    |
| 2.5   | APIs and JSON schemas                                                                                                    | 16                                                                                                    |
| 2.6   | Pre-production refresh                                                                                                   | 16                                                                                                    |
| 2.7   | Pre-production implementation                                                                                            | 16                                                                                                    |
| 2.8   | Pre-production release                                                                                                   | 17                                                                                                    |
| 2.9   | Production implementation                                                                                                | 17                                                                                                    |
| 2.10  | Production release                                                                                                    | 17                                                                                                    |
| 5MS   | Architectura                                                                                                    | 18                                                                                                    |
|       |                                                                                                    |                                                                                                    |
| Diama | tab and Didding                                                                                                    | 20                                                                                                    |
|       | _                                                                                                    |                                                                                                    |
|       |                                                                                                    |                                                                                                    |
|       |                                                                                                    |                                                                                                    |
|       |                                                                                                    |                                                                                                    |
|       | •                                                                                                    |                                                                                                    |
|       |                                                                                                    |                                                                                                    |
|       |                                                                                                    |                                                                                                    |
|       |                                                                                                    |                                                                                                    |
|       | 1.1 1.2 1.3 1.4 1.5 1.6 1.7 Miles 2.1 2.2 2.3 2.4 2.5 2.6 2.7 2.8 2.9 2.10  5MS d 3.1  Dispa 4.1 4.2 4.3 4.4 4.5 4.6 4.7 | 1.2 Version numbers  1.3 Changes in this version  1.4 Audience  1.5 Project List  1.6 Approval to change  1.7 Related rules and procedures  Milestones  2.1 Revised technical specification  2.2 Systems working group (SWG)  2.3 5MS staging environment  2.4 Data model v5.00 scripts and pdrConfig release  2.5 APIs and JSON schemas  2.6 Pre-production refresh |

### Introduction

|   | 4.9         | Administered pricing                   | 23 |
|---|-------------|----------------------------------------|----|
|   | <u>4.10</u> | Market suspension pricing              | 23 |
|   | <u>4.11</u> | Negative residue management            | 24 |
|   | 4.12        | EMMS data model                        | 24 |
| 5 | FTP I       | nterfaces                              | 25 |
|   | <u>5.1</u>  | Submitting bids via FTP                | 25 |
|   | 5.2         | Receiving bid acknowledgements via FTP | 27 |
|   | 5.3         | Bid processing order                   | 28 |
| 6 | EMM         | S Markets Portal                       | 29 |
|   | <u>6.1</u>  |                                        |    |
|   | 6.2         | Bidding web upload                     | 29 |
| 7 | APIs.       |                                        | 30 |
|   | <u>7.1</u>  |                                        |    |
|   | 7.2         | API whitelisting                       | 31 |
|   | 7.3         | API e-Hub addresses                    | 32 |
|   | 7.4         | API authentication and authorisation   | 42 |
|   | 7.5         | API format                             | 43 |
|   | 7.6         | API naming                             | 54 |
|   | 7.7         | User rights access                     | 54 |
|   | 7.8         | Response codes                         | 55 |
|   | 7.9         | Payload compression                    | 58 |
|   | 7.10        | Request and response headers           | 59 |
|   | <u>7.11</u> | Bidding APIs                           | 68 |
|   | 7.12        | Bid processing order                   | 90 |
|   | 7.13        | Partial match parameters               | 90 |
|   | 7.14        | Bidding scenarios                      | 90 |
| 8 | Electi      | ricity Data Model v5.00                | 95 |
| 9 | Imple       | ementation                             | 96 |
|   |             | Transition                             |    |
|   | 9.2         | Implications                           | 96 |
|   | 9.3         | Risks                                  | 96 |

| <u>10</u> | References                            | 97  |
|-----------|---------------------------------------|-----|
| 11        | Rules terms                           | 99  |
|           |                                       |     |
| 12        | Glossary                              | 101 |
| <u>13</u> | Appendix 1 – Bidding JSON Format      | 104 |
| 14        | Appendix 3 - Version History          | 129 |
|           | 14.1 5.05                             |     |
|           | 14.2 5.04                             | 129 |
|           | 14.3 V 5.00                           | 129 |
|           | 14.4 v 4.00                           | 131 |
|           | 14.5 v 3.00                           | 135 |
|           | 14.6 v 2.05                           | 136 |
|           | 14.7 v 2.00                           | 138 |
|           | 14.8 v 1.02                           | 139 |
|           | 14.9 v 1.00                           | 140 |
|           | 14.10 v 0.05                          | 140 |
| 15        | Index                                 | 141 |
| 13        | muex                                  | 141 |
| Erro      | r! Hyperlink reference not valid.     |     |
|           | 1.1 Status                            | 10  |
|           | Error! Hyperlink reference not valid. |     |
|           | 1.3 Changes in this version           | 11  |
|           | Error! Hyperlink reference not valid. |     |
|           | 1.5——Project List                     | 12  |
|           | Error! Hyperlink reference not valid. |     |
|           | 1.7—Related rules and procedures      | 12  |
| Erro      | r! Hyperlink reference not valid.     |     |
|           | 2.1—Revised technical specification   | 14  |
|           | Error! Hyperlink reference not valid. |     |
|           | 2.3——5MS staging environment          | 14  |
|           | Error! Hyperlink reference not valid. |     |
|           | 2.5——APIs and JSON schemas            | 16  |
|           | Error! Hyperlink reference not valid. |     |
|           | 2.7——Pre-production implementation    | 16  |

|        | Error! Hyperlink reference not valid.      |    |
|--------|--------------------------------------------|----|
|        | 2.9 Production implementation              | 17 |
|        | Error! Hyperlink reference not valid.      |    |
| 3      | -5MS-Architecture                          | 18 |
|        | Error! Hyperlink reference not valid.      |    |
| 4      | -Dispatch and Bidding                      | 20 |
|        | Error! Hyperlink reference not valid.      |    |
|        | 4.2—Energy, FCAS, and MNSP bidding         | 20 |
|        | Error! Hyperlink reference not valid.      |    |
|        | 4.4—Dispatch                               | 22 |
|        | Error! Hyperlink reference not valid.      |    |
|        | 4.6—30-minute pre-dispatch                 | 22 |
|        | Error! Hyperlink reference not valid.      |    |
|        | 4.8——Short-term and pre-dispatch PASA      | 23 |
|        | Error! Hyperlink reference not valid.      |    |
|        | 4.10 —Administered pricing                 | 23 |
|        | Error! Hyperlink reference not valid.      |    |
|        | 4.12—Negative residue management           | 24 |
|        | Error! Hyperlink reference not valid.      |    |
| 5      | FTP Interfaces                             | 25 |
|        | Error! Hyperlink reference not valid.      |    |
|        | 5.2—Receiving bid acknowledgements via FTP | 27 |
|        | Error! Hyperlink reference not valid.      |    |
| 6      | -EMMS Markets Portal                       | 29 |
|        | Error! Hyperlink reference not valid.      |    |
|        | 6.2—Bidding web upload                     | 29 |
| Error! | Hyperlink reference not valid.             |    |
|        | 7.1—API access                             | 30 |
|        | Error! Hyperlink reference not valid.      |    |
|        | 7.3—API e-Hub addresses                    | 32 |
|        | Error! Hyperlink reference not valid.      |    |
|        | 7.5—API format                             | 43 |
|        | Error! Hyperlink reference not valid.      |    |

|       | 7.7—User rights access                       | 54  |
|-------|----------------------------------------------|-----|
|       | Error! Hyperlink reference not valid.        |     |
|       | 7.9—Payload compression                      | 58  |
|       | Error! Hyperlink reference not valid.        |     |
|       | 7.11—Bidding APIs                            | 68  |
|       | Error! Hyperlink reference not valid.        |     |
|       | 7.13—Partial match parameters                | 90  |
|       | Error! Hyperlink reference not valid.        |     |
| 8     | Electricity Data Model v5.00                 | 95  |
| Error | r! Hyperlink reference not valid.            |     |
| LITOI | 9.1—Transition                               | 96  |
|       | Error! Hyperlink reference not valid.        |     |
|       | 9.3 — Risks                                  | 96  |
| Error | r! Hyperlink reference not valid.            |     |
|       |                                              |     |
| 11—   | Rules terms                                  | 99  |
| Error | r! Hyperlink reference not valid.            |     |
| 13—   | Appendix 1 – Bidding JSON Format             | 104 |
|       | Error! Hyperlink reference not valid.        |     |
|       | 13.2—Indicating no value for optional fields | 105 |
|       | Error! Hyperlink reference not valid.        |     |
|       | 13.4—Energy bid                              | 106 |
|       | Error! Hyperlink reference not valid.        |     |
|       | 13.6—MNSP bid                                | 110 |
|       | Error! Hyperlink reference not valid.        |     |
|       | 13.8—Bid submission response                 | 113 |
|       | Error! Hyperlink reference not valid.        |     |
| 14-   | —Appendix 3 - Version History                | 129 |
|       | Error! Hyperlink reference not valid.        |     |
|       | 14.2—V 5.00.                                 | 129 |
|       | Error! Hyperlink reference not valid.        |     |
|       | 14.4—v 3.00                                  | 135 |
|       | Error! Hyperlink reference not valid.        |     |

### Introduction

|     | 14.6—v 2.00                           | 138 |
|-----|---------------------------------------|-----|
|     | Error! Hyperlink reference not valid. |     |
|     | 14.8 v 1.00                           | 140 |
|     | Error! Hyperlink reference not valid. |     |
| 15_ | —Index                                | 141 |

### 1 Introduction

The 5MS Dispatch and Operations Release- Dispatch (Release) includes changes related to participants' IT systems. This technical specification describes the projects planned by AEMO from a participant perspective. AEMO provides this information as a service targeting business analysts and IT staff in participant organisations.

### 1.1 Status

This technical specification presents the system design at the time of publication. It may change as participants provide feedback and test in the staging environment. Please send feedback to 5ms@aemo.com.au.

Participants can discuss the changes in this version in the upcoming Systems Working Group (SWG) meeting.

For SWG meeting dates, see the 5MS Calendar: https://aemo.com.au/initiatives/major-programs/nem-five-minute-settlement-program-and-global-settlement.

| Version  | Status                                                                                                    |
|----------|----------------------------------------------------------------------------------------------------|
| 6.005.05 | This technical specification presents the Participants can commence their system design at the time of publication. It builds but small changes may change as still occur while participants provide feedback and testare testing in the staging environment. Please send and providing feedback to 5ms@aemo.com.au. |
| 5.04     | Participants can commence their system builds but small changes may still occur while participants are testing in the staging environment and providing feedback                                                                                                    |
| 5.00     | Participants can commence their system builds but small changes may still occur while participants are testing in the staging environment and providing feedback                                                                                                    |
| 4.00     | Participants can commence their system builds but small changes may still occur while participants are testing in the staging environment and providing feedback                                                                                                    |
| 3.00     | Participants can commence their system builds but changes may still occur while participants are testing in the staging environment and providing feedback                                                                                                    |
| 2.05     | Participants can commence their system builds but changes are still imminent due to participant feedback                                                                                                    |
| 2.00     | Participants can commence their system builds but changes are still imminent due to participant feedback                                                                                                    |

| Version | Status          |
|---------|-----------------|
| 1.02    | For review only |
| 1.00    | For review only |
| 0.05    | For review only |

### 1.2 Version numbers

Incremental version numbers such as 1.01, 2.01 and so on mean there is a small change to the technical specification.

Major version numbers such as 1.00, 2.00 means there are substantial changes to the technical specification. Participants must carefully review these changes.

Changes are detailed below.

### 1.3 Changes in this version

### <u>■1. Fix broken links.</u>

- 1. Removal of Mandatory Restrictions from the API schema plus field removals.
  This is in line with AEMC consultation ERC0289, effective 17 September 2020.
- 2. Date changes to reflect 1 October 2021 and not 1 July 2021 under 4.2.1 and 5.1.
- Changes to the API section to reflect the APIs details and bidding scenarios are available in the Guide to API Energy and FCAS Bids and Offers and the API Portal, see page 30.
- 4. The Staging environment is available for Bidding APIs, see page 32.
- 5. Added Deflate as an API compression option.
- Information about Data Model subscriptions on page 15.
- Added a link in References to 5MS
   Bidding Transition Plan FAQ's

AEMO releases new versions of this document as the technical requirements are streamlined.

Formatted: List Number, Numbered + Level: 1 + Numbering Style: 1, 2, 3, ... + Start at: 1 + Alignment: Left + Aligned at: 0.63 cm + Indent at: 1.27 cm

### 1.4 Audience

The primary audience is business analysts and IT staff in participant companies.

A secondary audience is Participant Administrators providing rights to their Participant User to access AEMO's systems.

### 1.5 Project List

The EMMS Technical Specification – 5MS - Dispatch and Operations includes the following projects:

- Dispatch and Bidding
- FTP Interfaces
- EMMS Markets Portal
- APIs
- Electricity Data Model v5.00

### 1.6 Approval to change

There is no approval or agreement to change required from participant change controllers for this Release as it is part of the AEMC's Five-Minute Settlement rule change.

Amendments to the Rules regarding 5-minute settlements are published on the AEMC website: National Electricity Amendment (Five-minute settlement rule) 2017 https://www.aemc.gov.au/rule-changes/five-minute-settlement.

#### 1.7 Related rules and procedures

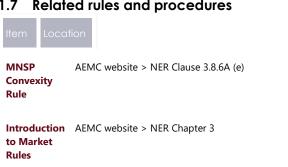

### IntroductionBidding JSON Format

Formatted Table

**Formatted Table** 

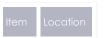

Market Floor Price AEMC website > NER 3.9.6

**Operating Procedure: Mandatory Restriction Offers** 

AEMO website > Security and Reliability > Power System Operating Procedures

Rebidding and Technical

https://www.aer.gov.au/wholesale-

© AEMO 2020 | EMMS Technical Specification – 5MS - Dispatch and Operations

markets/market-guidelines-reviews/rebiddingand-technical-parameters-guideline-

amendments-for-5-minute-settlement-2019

**Parameters** 

Guideline

13

### 2 Milestones

### 2.1 Revised technical specification

Published as required with further details of the changes to assist IT staff with their own technical implementation.

### 2.2 Systems working group (SWG)

For details about the SWG, see https://aemo.com.au/consultations/industry-forums-and-working-groups/list-of-industry-forums-and-working-groups/5ms-systems-working-group-swg

For SWG meeting dates, see the 5MS Calendar: https://aemo.com.au/initiatives/major-programs/nem-five-minute-settlement-program-and-global-settlement.

### 2.3 5MS staging environment

For Data Model releases, see the **EMMS Technical Specification - 5MS - Data Model** v5.00

| Status                       | In progress                                                                                                    |
|------------------------------|----------------------------------------------------------------------------------------------------|
| Details                      | https://portal.5ms.staging.test.marketnet.net.au/ AEMO implements components of the Release in stages. Participant access is not restricted; however, the data content or system availability is not guaranteed. For more details, see https://aemo.com.au/Electricity/National-Electricity- |
| Supports from<br>29 Nov 2019 | Market-NEM/Five-Minute-Settlement/Systems-Workstream/Staging-Environment  - Submit 5-minute Bids via web, API, and FTP Case Loader data for PASA, Dispatch, 5-minute Pre-dispatch, 30-minute Pre-dispatch - Gzip and Deflate compression for APIs                                            |
| Supports from<br>15 May 2020 | <ul> <li>5-Minute Price Functionality (Rolling Sum Price (RSP) and Trading Price (TP))</li> <li>Administrative Price Cap Manager (calculated on the 288 intervals over the last 7 days)</li> <li>NEM Reports relating to 5-Minute Pricing</li> </ul>                                         |

| Status        | In progress                                                                                              |
|---------------|----------------------------------------------------------------------------------------------------|
| Not supported | Does not support Deflate compressed payload API submission.                                              |
| References    | Format and Validation for Energy, FCAS, and MNSP Bids and Offers Draft Guide to Energy and FCAS Web Bids |

### 2.4 Data model v5.00 scripts and pdrConfig release

For <u>Data Model v5.00</u> details, see **EMMS Technical Specification – 5MS – Data Model v5.00**.

### 2.4.1 Data model subscriptions

AEMO regularly receives Participant calls for Data Model (DM) assistance where Participants have maintained concurrent subscriptions to both the Current and Legacy versions of DM files. AEMO does not recommend maintaining both subscriptions because it can cause participants Data Interchange (DI) environments to discard the Current file version as in favour of the Legacy file version.

To assist the integrity of participants DI environments, AEMO does a daily check of Participant ID subscriptions. If AEMO finds concurrent subscriptions it unsubscribes the Participant ID from the Legacy file if the subscription is maintained for the following periods in the following environments:

- Pre-production: 14 calendar days
- Production: 5 calendar days (future change)

### **Email notifications**

A future change implements the following email notifications 3 days prior to unsubscription:

- Pre-production: 3 calendar days
- Production: 3 calendar days including an email notification at the time AEMO unsubscribes the Legacy file.

For help with the Data Model and Data Interchange, see,

https://www.aemo.com.au/energy-systems/electricity/national-electricity-market-nem/data-nem/nemweb-help

### 2.5 APIs and JSON schemas

| Status                                                                                                    | Details                                                                                                    |
|----------------------------------------------------------------------------------------------------|----------------------------------------------------------------------------------------------------|
| Available for use in the staging environment over the Internet gateway only.  The work to submit APIs via MarketNet is still in progress. We will advise when participants can test APIs in the staging environment over MarketNet. | For API e-Hub access details, see page 30. Participant IP addresses for the staging environment require whitelisting by AEMO. For help, see page 31 |

### 2.6 Pre-production refresh

| Status                                                  | Details                                                                                                    |
|---------------------------------------------------------|----------------------------------------------------------------------------------------------------|
| Friday 15 May 2020 9:00<br>am – 28 May 2020 10:00<br>am | This is an <b>MSATS</b> CATS and MDM pre-production refresh only. The <b>MSATS</b> pre-production environment is unavailable for the duration of the refresh.  EMMS, NOS, OPDMS, and User Rights Management (URM) systems are not affected. User accounts, passwords, and privileges remain the same. |
|                                                         |                                                                                                    |

system availability is not guaranteed.

### 2.7 Pre-production implementation

| Status                 | Details                                                                                     |   |                 |  |
|------------------------|---------------------------------------------------------------------------------------------|---|-----------------|--|
| 1 week before the pre- | AEMO implements components of the Release to pre-                                           | 4 | Formatted Table |  |
| production release     | production for participant testing.  AEMO has full access to the system during this period. |   |                 |  |
|                        | Participant access is not restricted; however, the data content or                          |   |                 |  |

Formatted Table

Formatted Table

### 2.8 Pre-production release

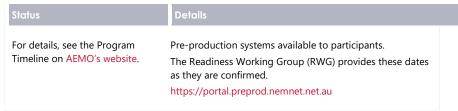

### 2.9 Production implementation

| Status                               | Details                                                  |   |
|--------------------------------------|----------------------------------------------------------|---|
| 1 week before the production release | AEMO implements components of the Release to production. | • |

### 2.10 Production release

| Status             | Details                                                                        |   |                 |
|--------------------|--------------------------------------------------------------------------------|---|-----------------|
|                    | Production systems available to participants.                                  | • | Formatted Table |
| on AEMO's website. | The Readiness Working Group (RWG), provides these dates as they are confirmed. |   |                 |
|                    | https://portal.prod.nemnet.net.au                                              |   |                 |

# 35MS Architecture

### 3.1 Architecture overview

The following diagram provides a high-level overview of AEMO's 5-minute settlement system architecture, including AEMO's Retail and Wholesale systems.

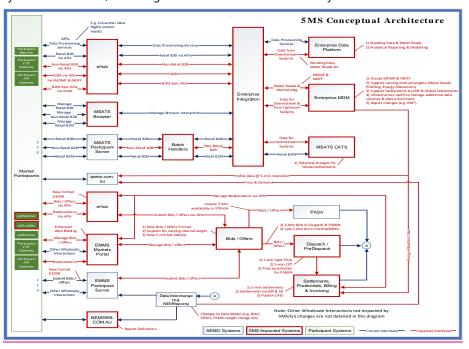

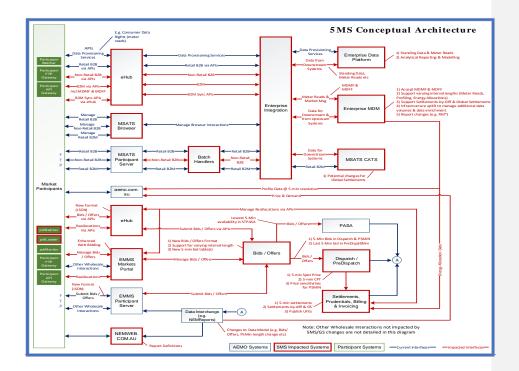

# 4 Dispatch and Bidding

#### 4.1 Overview

This section covers the 5MS changes to bidding and AEMO's real-time operational systems.

### 4.2 Energy, FCAS, and MNSP bidding

- The number of Bid intervals increases from 48 to 288. AEMO creates new data structures to receive, use, and store 5-minute bids and offers.
- AEMO introduces a new Bid Submission format (JSON), replacing the current txt format.
- The bidding Submission receipt format changes from csv to a new JSON format.
- AEMO introduces new web APIs to support Bid Submission and associated functionality. Participants can access the APIs over the internet and MarketNet.
- In the current csv format, optional fields are left blank to indicate no value.
   In the JSON format, to indicate no value for optional fields, the entire attribute must be removed.
- The Rebid explanation changes from a single Reason field to five fields. For more details, see Draft EMMS Technical Specification - 5MS - Data Model v5.00.
- The EMMS Market Portal web bidding interfaces change to support the new bidding format, leverage the new APIs, and provide improved functionality.
- If participants do not include a referenceld with their Bid Submission, it is populated with the transactionId.
- Participants receive 30-minute NEMReports for 30-minute Bids and 5-minute NEMReports for 5-minute Bids.
- During the transition period when AEMO accept 30- and 5-Minute bids, if
  participants submit a Bid in the 5-minute Bid format, AEMO recommends
  participants continue to submit bids in the 5-minute Bid format, not returning
  to the 30-minute Bid format.
  - If participants revert to the 30-minute Bid format, it will be hard to establish the latest Bid.

 For participants using the web bidding interface, once they submit a 5-minute web Bid, they must continue to use the 5-minute web bidding interface and not revert to the 30-minute web bidding interface.

### 4.2.1 Submitting bids using FTP

- Participants can submit 5-minute bids via FTP; the structure of these Submissions is in a new JSON format.
- The new 5-minute bidding JSON format is available from 1 April 2021. The current 30-minute bidding txt format for Submissions is no longer supported from 1 OctoberJuly 2021.
- Participants choosing to continue to use FTP as their primary bidding protocol must shift to the new format by 1 OctoberJuly 2021.

The same JSON bidding format is supported via FTP, API, and web upload.

For more detail, see **Section 5 - FTP Interfaces** on page 25.

### 4.2.2 Submitting bids using APIs

- New web-based APIs are introduced to allow bids to be submitted and Bid information to be retrieved from AEMO.
- These APIs are provided by AEMO's e-Hub using AEMO's current API standards.

For more details, see Section 7 - APIs, on page 30.

### 4.2.3 Submitting bids using web bidding and web upload

The existing web bidding interfaces change to support 5-minute bids and the functionality is enhanced to better support:

- Small or low-frequency participants using the Markets Portal as their primary bidding interface.
- Large or high-frequency participants using the web bidding interface as part of their business continuity planning processes when their primary systems are unavailable.

For more details, see Section 6 - EMMS Markets Portal, on page 29.

### 4.3 Throttling limit

For details, see FTP throttling limit in Draft EMMS Technical Specification - 5MS - Data Model v5.00.

### 4.4 Dispatch

- The effective bids and offers provided for the 5-minute trading period are used in the Dispatch process.
- Fixed load requires a value of one or more to enforce a fixed load Constraint. To indicate no fixed load, omit the attribute.
- 30-minute bids submitted during transition are copied to 5-minute resolution, on receipt, by duplicating the Bid for each 5-minute interval in the 30-minute interval.

### 4.5 Mandatory restrictions

- The Mandatory Restrictions schedule remains produced at 30-minute resolution.
- With the bidding intervals changing to 5 minutes, Mandatory Restriction capacities are supplied at 5-minute resolution.
- The Mandatory Restriction capacity must be the same for each 5-minute period in a 30-minute interval.
- For a Mandatory Restriction Bid, participants must provide a Mandatory Restriction Price Scaling Factor and all 288 periods must have a Mandatory Restriction capacity.

### 4.64.5 30-minute pre-dispatch

• The last 5-minute Bid in a 30-minute interval is used as the bidding input, i.e. the bids for periods 6, 12, 18, 24, ... to 288.

The inclusion of FSIP remains under

### 4.74.6 5-minute pre-dispatch (P5)

- The effective bids and offers provided for the 5-minute Trading Intervals are used.
- P5 runs every 5 minutes covering at least one hour (12 x 5-minute intervals).

### 4.84.7 Short-term and pre-dispatch PASA

• The 5-minute Bid with the lowest availability in a 30-minute period is used as inputs.

### 4.94.8 Trading data

- TradingPrice RRP values continue rounding to two decimal places.
- Trading price changes from a 30-minute to 5-minute price from Trading Interval
- Data Model tables TRADINGPRICE and TRADINGINTERCONNECT data changes from 30-minute periods to 5-minute periods.
- Data Model tables TRADINGLOAD, TRADINGREGIONSUM stop being populated.
- A new AVERAGEPRICE30 Data Model table is introduced to provide the 30minute average spot price mirroring the pre-5MS TRADINGPRICE data.

### 4.104.9 Administered pricing

- Energy prices are capped or floored based on a 5-minute Spot Price (not the 30-minute price).
- The rolling-sum price calculation for Energy is now determined for 5-minute Spot Prices instead of 30-minute prices. The Cumulative Price Threshold (CPT) is correspondingly increased to approximately six times the current value.
- The Ancillary Services rolling-price sum is compared to the new CPT with no multiplier (it was previously compared to 6-times the CPT).
- The format for automatically generated market notices is changed to reflect the rules and calculation changes.

### 4.114.10 Market suspension pricing

- When suspension pricing applies, AEMO applies the determined 30-minute suspension price as the associated 5-minute Spot Price.
- The price schedules remain calculated for the 30-minute intervals over the 28 days.
- The 30-minute price is the price used for each of the respective 5-minute periods.

### 4.124.11 Negative residue management

There are no changes required to Negative Residue management or the data model.

### 4.134.12 EMMS data model

For the EMMS data model changes, see **Draft EMMS Technical Specification - 5MS - Data Model v5.00**.

## **5 FTP Interfaces**

The following FTP servers are available over MarketNet, no direct internet access is available:

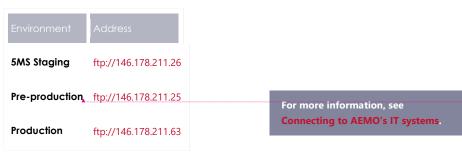

### 5.1 Submitting bids via FTP

- 5-minute bids and offers are submitted as files in the new JSON format via FTP.
- 30-minute bids and offers are supported until 1 OctoberJuly 2021.

### 5.1.1 5-minute bids

| Item          | Value/Steps                                                                                          |
|---------------|----------------------------------------------------------------------------------------------------|
| Format        | Zip file format                                                                                      |
|               | The zip must contain a single .json file                                                             |
|               | The required JSON format is defined in <b>Section 13.2 - Indicating no</b> value for optional fields |
|               | In the JSON format, to indicate no value for optional fields, the entire attribute must be removed.  |
|               | Bid-submission, on page 60.                                                                          |
| Upload folder | /Export/Bids                                                                                         |

Formatted Table

Formatted Table

Formatted

| Item                   | Value/Steps                                                                                                    |
|------------------------|----------------------------------------------------------------------------------------------------|
| Valid<br>filenames     | <pid>_&lt;*BID*&gt;_<yyyymmdd yyyymmddhhmmss>.zip Examples: PART1_BID_20180101.zip PART1_FCASBID_20180101231145.zip PART2_BIDFCAS_20180701231145.zip Invalid Do not include OFFER in the filename. It may be processed as a 30-minute Bid</yyyymmdd yyyymmddhhmmss></pid> |
| Filename<br>validation | during the transition period.  The filename must match the formats allowed above PID must match the FTP participant folder                                                                                                    |
| Upload<br>process      | Upload with a .tmp file extension     Rename to .zip once upload is complete                                                                                                    |

### 5.1.2 30-minute bids

| Item               | Value/Steps                                                                                                    |
|--------------------|----------------------------------------------------------------------------------------------------|
| Format             | Txt or zip file format A zip file must contain one .txt file If more than one file is provided, only the first file in the zip is processed The txt file format is defined in the Guide to Energy, FCAS, and MNSP Bid Format and Validation.                                                                                                    |
| Upload<br>folder   | /Export/Bids                                                                                                    |
| Valid<br>filenames | <pid>_&lt;*OFFER*&gt;_<yyyymmdd yyyymmddhhmmss>_<version>.[txt zip] Examples: PART1_OFFER_20180101_001.txt PART1_FCASOFFER_20180101231145_999.zip PART2_OFFERFCAS_20180701231145_023.zip  Invalid: Do not include BIDS in the filename, otherwise it is processed as a 5-minute Bid and rejected as invalid</version></yyyymmdd yyyymmddhhmmss></pid> |

Formatted Table

| Item                   | Value/Steps                                                                                                    |
|------------------------|----------------------------------------------------------------------------------------------------|
| Filename<br>validation | The filename must match the formats allowed above PID must match the FTP participant folder Version must match the version in the Submission document |
| Upload process         | <ol> <li>Upload with a .tmp extension</li> <li>Rename to .zip or .txt once upload is complete</li> </ol>                                              |

### 5.2 Receiving bid acknowledgements via FTP

An acknowledgement is returned via FTP.

The Submission acknowledgement changes from the current csv format to a JSON format.

| iorriat.           |                                                        |  |
|--------------------|--------------------------------------------------------|--|
| Item Value         | e/Steps                                                |  |
| Format             | zip file format                                        |  |
|                    | Contains a single .json file                           |  |
|                    | The acknowledgement JSON format is defined in          |  |
|                    | Section 13.2 – Indicating no value for optional fields |  |
|                    | In the JSON format, to                                 |  |
|                    | indicate no value for                                  |  |
|                    | optional fields, the entire attribute must be removed. |  |
|                    | Bid submission, on page 60.                            |  |
| Download<br>Folder | \Import\Acknowledgements                               |  |
| Valid<br>Filenames | Accepted Submission:<br><bid_file>_ACK.zip</bid_file>  |  |
|                    | Rejected Submission:<br><bid_file>_CPT.zip</bid_file>  |  |

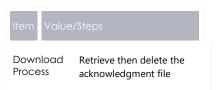

Formatted Table

Formatted: Application Name

30-minute bids remain supported in csv format.

| <del>Item</del>               | <del>Value/Steps</del>                                                                                 |
|-------------------------------|----------------------------------------------------------------------------------------------------|
| Format                        | csv file format  For more details about the csv format, see Guide to AEMO's CSV Data  Format Standard. |
| <del>Download</del><br>Folder | \ <del>Import\Acknowledgements</del>                                                                   |
| Valid<br>Filenames            | Accepted Submission: <bid_file>_ACK.csv Rejected Submission: <bid_file>_CPT.csv</bid_file></bid_file>  |
| Download<br>Process           | Retrieve then delete the acknowledgment file                                                           |

### 5.3 Bid processing order

Bids are processed in the order they are received from a participant. It is up to the participant to ensure the correct Submission order and the correct effective Bid results in AEMO's systems.

### **6 EMMS Markets Portal**

### 6.1 Energy and FCAS bids

The Energy and FCAS Bids interface supporting 5-minute Bids for Energy and FCAS Bids and Offers is in the staging environment:

https://portal.5ms.staging.test.marketnet.net.au/#/menu

Participants use the same login details they use for the pre-production environment for their initial login.

For help using the web interface, see Guide to Energy and FCAS Web Bids.

### 6.2 Bidding web upload

The Energy and FCAS Bids interface supports uploading of JSON schema files (not csv) for Energy, FCAS, and MNSP Bids and Offers.

For help, with the format, see Appendix 1 – Bidding JSON Format on page 104.

# 7 APIs

### 7.1 API access

AEMO's bidding APIs are accessible via MarketNet and the Internet.

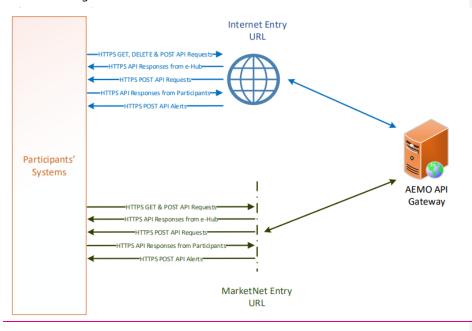

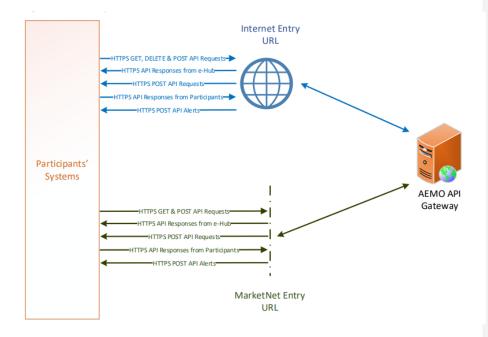

### 7.2 API whitelisting

The **staging** environment (only) requires AEMO to whitelist your public IP address. To have your IP whitelisted, log a call with the Support Hub who will ask you to provide the following details:

- 1. Participant ID(s)
- 2. Inbound Public IP address or a range of IPs
- 3. SSL Certificate Signing Request (CSR)
- 4. The APIs you want to access
- 5. For help obtaining SSL certificates, see **Guide to AEMO's APIs**.
- 6. For help with Participant User access and required URM entities, see User rights access on page 54.

### 7.3 API e-Hub addresses

API documentation, including Swagger files, are available <u>invia</u> AEMO's API Portal.

For more information about e-Hub APIs, see <u>Guide to AEMO's e-Hub APIs</u>.

<u>For more information about connection details, see Connecting to AEMO's Electricity IT Systems.</u>

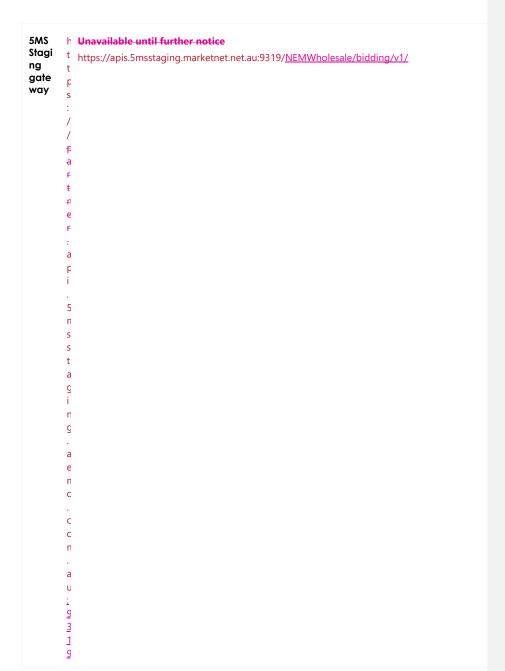

```
Pre-
prod
uctio
n5MS
Stagi
                       <u>h</u> <u>n/a</u>TBA
<u>t</u>
                       <u>t</u>
<u>p</u>
<u>s</u>
ng
API
porta
                          0 0 0 c
                         <u>.</u>
<u>a</u>
                          <u>e</u>
                          <u>n</u>
                          <u>C</u>
                         <u>.</u>
<u>C</u>
<u>D</u>
                         ₽
S
                          Ħ
```

т **а ғ і** ғ є ғ **t** а l т а е п є .

ŧ

Formatted Table

Formatted: Font color: Auto

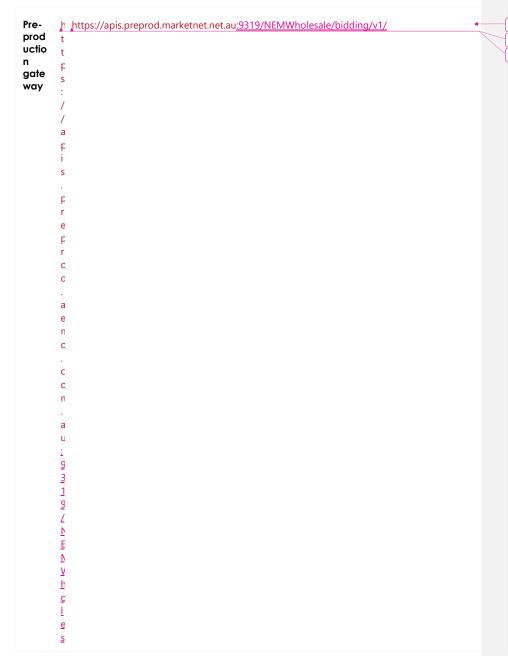

Formatted: Font color: Black

Formatted: Font color: Black

## APIsBidding JSON Format

| Produ | h https://apis.prod.marketnet.net.au <u>:9319/NEMWholesale/bidding/v1/</u>                                                          |  |
|-------|----------------------------------------------------------------------------------------------------|--|
| ction | t                                                                                                    |  |
| gate  | t                                                                                                    |  |
| way   | p .                                                                                                    |  |
|       | S                                                                                                    |  |
|       |                                                                                                    |  |
|       |                                                                                                    |  |
|       |                                                                                                    |  |
|       | a                                                                                                    |  |
|       | p                                                                                                    |  |
|       | i                                                                                                    |  |
|       | S                                                                                                    |  |
|       |                                                                                                    |  |
|       | p                                                                                                    |  |
|       | r                                                                                                    |  |
|       | C                                                                                                    |  |
|       | d                                                                                                    |  |
|       |                                                                                                    |  |
|       | a                                                                                                    |  |
|       | e                                                                                                    |  |
|       | n                                                                                                    |  |
|       | C                                                                                                    |  |
|       |                                                                                                    |  |
|       | C                                                                                                    |  |
|       | C                                                                                                    |  |
|       | n                                                                                                    |  |
|       |                                                                                                    |  |
|       | a                                                                                                    |  |
|       | U                                                                                                    |  |
|       | 1                                                                                                    |  |
|       | 9                                                                                                    |  |
|       | <u>3</u>                                                                                                    |  |
|       | 1                                                                                                    |  |
|       | 9                                                                                                    |  |
|       | L                                                                                                    |  |
|       | $\overline{\mathbf{L}}$                                                                                                    |  |
|       | <u> </u>                                                                                                    |  |
|       | $\overline{V}$                                                                                                    |  |
|       | :<br>9<br>3<br>1<br>9<br>7<br>6<br>8<br>9<br>7<br>9<br>7<br>9<br>7<br>9<br>8<br>9<br>9<br>9<br>9<br>9<br>9<br>9<br>9<br>9<br>9<br>9 |  |
|       | <u>n</u>                                                                                                    |  |
|       | <u>C</u>                                                                                                    |  |
|       |                                                                                                    |  |
|       | <u>e</u><br>S                                                                                                    |  |
|       | <u>S</u>                                                                                                    |  |
|       | <u>a</u><br>[                                                                                                    |  |
|       |                                                                                                    |  |
|       | <u>e</u>                                                                                                    |  |

Formatted: Font color: Black

Formatted: Font color: Black

Formatted: Body Table Text

## 7.4 API authentication and authorisation

API connections use SSL certificates to secure the transport layer ensuring encrypted

communication and secure interactions between participant and AEMO's systems. AEMO issues the SSL certificates to participants on request.

API calls are authorised by Basic HTTP authentication using a username and password assigned by the company's Participant Administrator.

For details about obtaining a

**Hub APIs.** 

certificate, see Guide to AEMO's e-

For more information about user rights and creating new Participant Users, see **Guide to User Rights Management (URM)**.

## 7.5 API format

## API URLs are in the following format:

https://<host>/<business\_name>/<business\_function>/<APIversion>/<reso urce>?querystring parameters

## For example:

https://apis.prod.aemo.com.au:9319/NEMWholesale/bidding/v1/getBids

#### Table 1 – API Definition

< H F T r T c P t S c c

< N h a c m s e t s > t h e s e v е h S i n g t h е е ٧ С е 0 n е Х е n а 1 р

0

u

A b b u u s s i i r n e e s s s s a n r a e n a e s > u c h а s Ν Ε М R e t а il 0 r N Ε М W h 0 1 е s a I е

> < A b P u I s N i a

n m е е s – s T \_ h f e u A n E с М t O i s су n s > t е m р 0 ٧ i d n g t е S е С е S е g . G е n e

> a t

t B i d

r G E T m e t h o d

## 7.6 API naming

The 5MS APIs follow a verb and noun naming convention, enabling a clear understanding of their action.

API account passwords are reset every 90 days.

## 7.7 User rights access

The user rights access used in the bidding APIs, and Bidding web screens use a new URM entity:

• EMMS – Offers and Submissions – Energy FCAS MNSP Bids

Replacing the existing entities:

- EMMS Offers and Submissions Energy FCAS Offers Enter Offer bid prices, band availabilities
- EMMS Offers and Submissions Energy FCAS Offers Enter Offer modify physical plant
- EMMS Offers and Submissions Energy FCAS Offers – View Data

The steps to set up URM rights for API access are:

If required, the Participant Administrator (PA) creates a new Participant User in MSATS.

The PA assigns the URM entity to the Participant User.

To avoid impacting participants AEMO migrates the existing rights from the current entities to the new entity.

For help with user rights access, see Guide to User Rights Management.

## 7.8 Response codes

Table 2 – HTTP response codes

| Data Condition                                                               | Value                             | Examples/Remarks                                                                                                    |
|------------------------------------------------------------------------------|-----------------------------------|----------------------------------------------------------------------------------------------------|
| Successful response                                                          | 200                               | 200 OK                                                                                                    |
| HTTP Technical Failure                                                       | Appropriate HTTP<br>Response Code | HTTP response code of 400<br>Note: The e-Hub sends the exception details<br>in the response payload                                   |
| Invalid Credentials                                                          | 401                               | 401 Unauthorized. The e-Hub also sends the following payload {     "Exception": "Unauthorized:Invalid UserName or Password" }         |
| No Username / Password<br>details in HTTP request                            | 401                               | 401 Unauthorized {     "Exception": "Unauthorized:Invalid UserName or Password" }                                                     |
| Invalid resource used in the API URI                                         | 404                               | 404 Not Found<br>Note: The e-Hub sends the exception details<br>in the response payload as illustrated in<br>Section 4.3.3.2          |
| Invalid Method used for<br>calling the API URI (e.g. GET<br>instead of POST) | 405                               | 405 Method Not Allowed<br>Note: The e-Hub sends the exception details<br>in the response payload as illustrated in<br>Section 4.3.3.2 |
| Business validation error                                                    | 422                               | 422 Unprocessable Entity The request was well formed but the submitted content failed business validation rules.                      |

| Data Condition                 | Value | Examples/Remarks                                                                                                    |
|--------------------------------|-------|----------------------------------------------------------------------------------------------------|
| Application Unavailable (down) | 500   | 500 Application Unavailable  Note: The e-Hub sends the exception details in the response payload as illustrated in Section 4.3.3.2 |
| Exceeds throttling Limits      | 503   | Service invocation for API was rejected based on policy violation                                                                  |

## 7.8.1 HTTP response code 404, 405, 500

The e-Hub sends an appropriate HTTP response code and description when any of the technical validations fail. In such instances, the e-Hub also sends additional information about the validation failure in the <exception payload> as shown below.

#### Response code 405 example

#### Response code 404 example

#### Response code 500 example

```
HTTP/1.1 500 <As per the validation failure>
Content-Length: nnn
Date: Mon, 01 May 2017 18:00:00 GMT
Connection: close

{
    "transactionId": "<GUID>",
    "data": {
    },
    "errors": [
    {
       "code": 500,
       "title": "<As per the validation failure>",
       "detail": "<As per the validation failure>",
       "source": null
    }
}
```

## 7.9 Payload compression

AEMO APIs support HTTP protocol compression controlled by the HTTP request header attributes, allowing compression before sending and responding. If not provided no compression is assumed.

For details, see Content-Encoding and Accept-Encoding parameter in Request and response headers on page 59.

## 7.10 Request and response headers

## 7.10.1 Standard HTTP request header attributes

F V E C C E r I s C U C r E r I s F E r I s F E r I s F E r I i c r

CaCcrcnrnt I t I t e i e i e n c n t a t f T i c y c r r r r n n e / a c n n a t

**y** .

е s S i С n а p I i е d t С t h е r е q U е S t b

c d y I finotarovio e onoconare e saioni se sana e o

A a C c p e c p t e l a p i i t c l a s t t i h For oreter expected content type of the response

d i n g S u p þ С r t е d f С r t h e r е S p c n S e X < T - P h i I e c t p a n t h e r е q С e stissfrcn.nandator

У

n а t h е q u е S s f С n a n d а t

У

A E a se 6 4 4 e n c c d i n g c f t h e L R N u s e r n a n d F a s i c C F h C N C O v N C a n d c y Z V R n C C J h y S O v y 2 a c y Z V R n C C J h y S O v y 2 a c y C c y C a c y Z V R n C C J h y S O v y 2 a c y C c y C a c y C a c

I denated vith a colon. nandatory.

## 7.10.2 Standard HTTP response header attributes

| Parameter        | Value(s)                          | Description                                                                                       |  |
|------------------|-----------------------------------|---------------------------------------------------------------------------------------------------|--|
| Content-Type     | application/json                  | The API responses are in JSON                                                                     |  |
| Content-Encoding | <u>Gzip</u><br><u>Deflategzip</u> | Specifies any compression applied to the response body  If not provided no compression is assumed |  |

## 7.11 Bidding APIs

The following APIs support Energy, FCAS, and MNSP bids. For complete API details, see Guide to API Energy and FCAS Bids and Offers.

For API documentation, including Swagger files, see the API Portal.

This section describes the proposed bidding APIs to support Energy, FCAS, and MNSP bids.

| API Name      | Support<br>Methods | Entity Description                                                             | Required URM Entity<br>and Right                                           |
|---------------|--------------------|--------------------------------------------------------------------------------|----------------------------------------------------------------------------|
| submitBids    | POST               | Submit Energy, FCAS and/or MNSP bids                                           | EMMS – Offers and<br>Submissions – Energy<br>FCAS MNSP Bids<br>Create      |
| getBids       | GET                | Returns a list of bids based on search criteria                                | EMMS – Offers and<br>Submissions – Energy<br>FCAS MNSP Bids<br><b>Read</b> |
| getBid        | GET                | Retrieve the details for a specific Bid, this including the Submission details | EMMS – Offers and<br>Submissions – Energy<br>FCAS MNSP Bids<br>Read        |
| getSubmission | GET                | Retrieve Submission meta data and validation status                            | EMMS – Offers and<br>Submissions – Energy<br>FCAS MNSP Bids<br><b>Read</b> |

Formatted Table

| API Name       | Support<br>Methods | Entity Description                                     | Required URM Entity<br>and Right                                    |
|----------------|--------------------|--------------------------------------------------------|---------------------------------------------------------------------|
| getSubmissions | GET                | Returns a list of Submissions based on search criteria | EMMS – Offers and<br>Submissions – Energy<br>FCAS MNSP Bids<br>Read |

## 7.11.1 POST API response compression

Bidding POST APIs should have a compressed payload.

| Parameter        | Value(s)                                          |
|------------------|---------------------------------------------------|
| Content-Type     | Must be: application/json                         |
| Content-Encoding | Should be at least one of:  - Gzip - Deflate gzip |
|                  | If not provided no compression is assumed.        |
| Accept-Encoding  | Should be at least one of:  - Gzip - Deflate gzip |
|                  | If not provided no compression is assumed,        |

## 7.11.2 GET API response compression

AEMOs Bidding GET APIs always provide a compressed successful response.

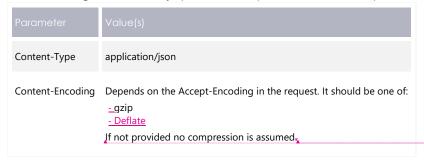

# Formatted Table

Formatted: Body Table Bullet

Formatted: Font: Not Bold

Formatted: Font: Not Bold

## 7.11.3 Throffling

AEMO implements throttling on API calls. A 503 HTTP response code is returned if throttling is exceeded.

AEMO reviews these values during industry testing and market trials.

| API Call   | Method | Limit                                                                                                    |
|------------|--------|----------------------------------------------------------------------------------------------------|
| submitBids | POST   | To control overall<br>traffic for POST<br>requests, for each<br>participant ID, AEMO<br>allows 1 request per<br>second                                                                                                    |
|            |        | The participantid is identified from the X-initiatingParticipantID request header parameter                                                                                                    |
|            |        | This restriction is due to an existing legacy limit in the bidding tables in the data model. The bidding tables rely on the field OfferDate in the primary key, which is a date/time field that supports precision only to the second Participants should |
|            |        | be aware of the consequence of this limit. For example, Participants submitting multiple JSON requests for the same                                                                                                    |
|            |        | participantid through<br>the API interface at<br>the same time may<br>have some rejected                                                                                                    |
|            |        | Participants systems<br>need to manage this<br>throttling limit                                                                                                    |

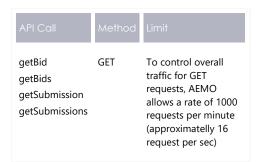

## 7.11.4 POST submitBids

Submit one or more Energy, FCAS, or MNSP Bid/Offers.

If you submit a Bid with multiple units and multiple Trading Days in a single request, and one of them has an error, the whole Submission is rejected.

#### Request

| <del>Item</del> | <del>Value</del>                                                                                                    |
|-----------------|----------------------------------------------------------------------------------------------------|
| URL<br>Path     | /NEMWholesale/bidding/v1/submitBids                                                                                                    |
| Method          | POST                                                                                                    |
| Header          | Standard request header attributes, be sure to include: Authorization: Basic Content-Encoding: Should be one of [gzip] Accept-Encoding: Should be one or more of [gzip] |

| <del>Item</del> | <del>Value</del>                                                                                                    |
|-----------------|----------------------------------------------------------------------------------------------------|
| Body            | JSON (quotes removed for simplicity)                                                                                              |
|                 | As per Section 13.2 – Indicating no value for optional fields                                                                     |
|                 | In the JSON format, to indicate no value for optional fields, the entire attribute must be removed.                               |
|                 | Bid submission, on page 60.                                                                                                    |
|                 | <pre>f     submissionTimeStamp: [date/time],     referenceId: [string],     comments: [string],     authorisedBy: [string],</pre> |
|                 | — energyBids: [array], — feasBids: [array], — mnspBids: [array] }                                                                 |

#### Response for valid submission

| <del>ltem</del>  | Value                                                                                                    |
|------------------|----------------------------------------------------------------------------------------------------|
| Response<br>Code | 200                                                                                                    |
| Header           | Standard response header attributes: Content-Type: application/json Content-Encoding: As requested [gzip]                                                                                                    |
| Body             | POST                                                                                                    |
| Header           | Standard request header attributes, be sure to include: Authorization: Basic Content-Encoding: Should be one of [gzip] Accept-Encoding: Should be one or more of [gzip]                                                            |
| Body             | JSON (quotes removed for simplicity) As per Section 13.2 – Indicating no value for optional fields In the JSON format, to indicate no value for optional fields, the entire attribute must be removed. Bid submission, on page 60. |

#### Response for a submission that failed validation

| <del>ltem</del>  | Value                                                                                                    |
|------------------|----------------------------------------------------------------------------------------------------|
| Response<br>Code | 422                                                                                                    |
| Header           | Standard response header attributes:  Content-Type: application/json  Content-Encoding: As requested [gzip]                                                                                                    |
| Body             | JSON — as per Section 13.2 — Indicating no value for optional fields In the JSON format, to indicate no value for optional fields, the entire attribute must be removed.  Bid submission, on page 60.  t  transactionId: [string]r  data: {     referenceId: [string]r     offerTimeStamp: [date/time]r     submissionTimeStamp: [string]r     comments: [string]r     filename: [string]r     method: [string]r     authorisedBy: [string]r  warnings: [     code: [string]r     detail: [string]r     source: [string]r |

#### **Example request**

#### Example response for valid bid

#### **Example response for invalid bid**

```
HTTP/1.1 422 Unprocessable Entity
Content-Type: application/json
Content Length: nnn
Content-Encoding: gzip
- "transactionId": "10ad7d61-27fb-4446-98fe-f4cd3622c8f4",
"referenceId": "123",
"offerTimeStamp": "2021 07 01T01:03:11+10:00",
"submissionTimeStamp": "2021 07 01T01:00:11+10:00",
"comments": "My first bid",
"status": "CORRUPT",
"filename": "<AEMO constructed>",
"method": "API",
"authorisedBy": "Max",
"errors": [
"code": "NEM Bidding Price ExceedsMPC",
"title": "Price Exceeds MPC",
    "detail": "Prices must not exceed the market price cap of $13,500",
   "source": "$.energyBids[?(@.duid = 'UNIT1' && @.tradingDate='2021 04
21')].energyPeriods[100].price"
```

#### 7.11.5 GET getBids

Retrieve one or more Energy, FCAS, or MNSP Bid/Offers (not including interval data).

#### Request

| <del>Item</del> | Value                                                                                                    |
|-----------------|----------------------------------------------------------------------------------------------------|
| URL Path        | /NEMWholesale/bidding/v1/getBids                                                                                               |
| Method          | GET                                                                                                    |
| Header          | Standard request header attributes, be sure to include:  1. ——Authorization: Basic  1. ——Content-Encoding: As requested [gzip] |

| <del>Item</del>     | Value               |                                                                                                    |                                |
|---------------------|---------------------|----------------------------------------------------------------------------------------------------|--------------------------------|
| Optional parameters | Name                | Description                                                                                               | Default                        |
|                     | fromTradingDate     | From Trading Day (inclusive)                                                                              | Current Trading Day            |
|                     | toTradingDate       | To Trading Day (inclusive)                                                                                | fromtradingday + 7 days        |
|                     | duid                | Comma-separated-list of<br>dispatchable unit (DUID) or<br>MNSP-InterconnectorId                           | All<br>DUIDs/interconnectorIds |
|                     | service             | Comma separated list of services:                                                                         | All services                   |
|                     |                     | ENERGY, MNSP, RAISE60SEC,<br>LOWER60SEC etc                                                               |                                |
|                     | includeSuperseded   | If set to true includes all versions of bids Otherwise the current effective bids are returned            | False                          |
| Response            | Co                  | andard response header attributes:<br>ntent-Type: application/json<br>ntent-Encoding: As requested [gzip] | ł                              |
|                     | Response 20<br>Code | 0                                                                                                    |                                |
|                     | ŧ                   | ON (quotes removed for simplicity)                                                                        |                                |
|                     | OF:                 | transactionId: [string],unique lata: {     bids: {                                                        | unique for the                 |

#### **Example request**

GET /NEMWholesale/bidding/v1/getBids? HTTP/1.1

Accept: application/json

Accept-Encoding: gzip

Authorization: Basic dGVzdG1hbnVhbSpOZK1tY28wMw==

X-market: NEM

X-initiatingParticipantID: ACMECORP

#### **Example response**

```
HTTP/1.1 200 OK
Content-Type: application/json
Content-Length: nnn
Content-Encoding: gzip
"transactionId": "4585bb2c-328a-4726-960f-b6ac15d8dc08",
-- "data": f
   "bids": [
     "referenceId": "#1234",
      "transactionId": "4abab6cc-6aa7-4f75-bc3f-9060d83dda83",
       "duid": "UNIT1",
      "tradingDate": "2021-04-25",
       "offerTimestamp ": "2021-04-24T15:03:16",
      "service": "ENERGY"
      "entryType": "REBID",
      "rebidExplanation": {
        "reason": "Unit trip",
       "eventTime": "13:10:22"
     1
       "referenceId": "#1235"
       "transactionId": "4abab6ec-6aa7-4f75-bc3f-9060d83dda83",
      "duid": "UNIT2",
       "tradingDate": "2021-04-25",
       "offerTimestamp ": "2021-04-24T15:03:16",
      "service": "ENERGY"
       "offerDateTime": "2021-04-24T15:03:16",
       "entryType": "DAILY",
      "rebidExplanation": {}
"errors":[],
<u>"warnings":[]</u>
```

#### Example usage

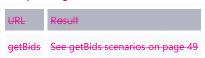

#### 7.11.6 GET getBid

Returns all details for a specific Bid/Offer, including interval, day, and Submission information.

#### Request

| <del>Item</del>         | <del>Value</del>     | Value                                                                            |                            |  |
|-------------------------|----------------------|----------------------------------------------------------------------------------|----------------------------|--|
| URL Path                | /NEMWholesale/b      | /NEMWholesale/bidding/v1/getBid                                                  |                            |  |
| Method                  | GET                  | GET                                                                              |                            |  |
| Header                  | Authorization: Basi  | neader attributes, be sure to include:<br>c As requested [gzip]                  |                            |  |
| Mandatory<br>parameters | Name<br>trading Date | Description  The Trading Day the Bid is for                                      | Default All parameters are |  |
|                         | duid                 | The unit or MNSP interconnectorId                                                | compulsory                 |  |
|                         | OfferTimeStamp       | date/time                                                                        |                            |  |
|                         | Service              | Comma separated list of services:<br>ENERGY, MNSP, RAISE60SEC,<br>LOWER60SEC etc |                            |  |

#### Successful response

| <del>Item</del> | Value                                                                                                    |
|-----------------|----------------------------------------------------------------------------------------------------|
| Response Code   | 200                                                                                                    |
| Header          | Standard response header attributes: Content-Type: application/json Content-Encoding:As requested [gzip].                                                                                                    |
| Body            | JSON (quotes removed for simplicity)  Only one of energyBid, fcasBid or mnspBid is returned  transactionId: [string], -unique for this API request data: {     participantId: [string],     offerTimeStamp: [date/time],     transactionId: [string], unique for the original submission     referenceId: [string],     status: [string],     submissionTimeStamp: [string],     comments: [string],     authorisedBy: [string],     method: [string],     energyBid: [object] only one of these is returned     feasBid: [object] - only one of these is returned     mnspBid: [object] - only one of these is returned     ""crors": [],     ""warninge": []  "warninge": [] |

#### **Example request**

```
GET /NEMWholesale/bidding/v1/getBid?duid=UNIT1&service=ENERGY
HTTP/1.1

Accept: application/json
Accept-Encoding: gzip
Authorization: Basic dGVzdG1hbnVhbSpOZK1tY28wMw==
X-market: NEM
X-initiatingParticipantID: ACMECORP
```

#### Example response

```
HTTP/1.1 200 OK
Content-Type: application/json
Content-Length: nnn
Content-Encoding: gzip
- "transactionId": "4abab6cc-6aa7-4f75-bc3f-9060d83dda83",
-- "data": {
   "participantId": "ACMECORP",
 "offerTimeStamp": "2021-04-24T15:03:16",
   "transactionId": "4585bb2c-328a-4726-960f-b6ac15d8dc08",
   "referenceId": "#12345",
  "comments": "Daily offer",
   "filename": "ACMECORP_BID_19991211132538651.API",
   "Status": "VALID",
   "method": "API",
   "energyBid": {
   "entryType": "DAILY",
     "duid": "UNIT1",
     "tradingDate": "2021-04-25",
   "fastStartProfile": {},
     "rebidExplanation": {},
     "prices": [-
1000.00, 0.00, 100.00, 200.00, 500.00, 1000.00, 5000.00, 10000.00, 11000.00, 1
2000.00],
     "energyPeriods": [
     ---
         "periodId": 1,
       "rampUpRate": 3,
      "rampDownRate": 3,
         "pasaAvail": 100,
         "maxAvail": 100,
       "bandAvail": [0,0,0,50,50,0,0,0,0,0]
       -},
       "PeriodId": 2,
        "rampUpRate": 3,
         "rampDownRate": 3,
      "pasaAvail": 100,
```

#### **Example usage**

There are no scenarios for this submission because all fields are mandatory.

#### 7.11.7 GET getSubmissions

Retrieve a list of previous Submissions where the requesting participantld is the submitting participantld.

#### Request

| <del>Item</del> | <del>Value</del>                        |
|-----------------|-----------------------------------------|
| URL Path        | /NEMWholesale/bidding/v1/getSubmissions |
| Method          | GET                                     |

| <del>Item</del>     | Value              |                                                                                          |                                 |
|---------------------|--------------------|------------------------------------------------------------------------------------------|---------------------------------|
| Optional parameters | Name               | Description                                                                              | Default                         |
|                     | fromTradingDate    | Date of the Trading Day to query from (inclusive)                                        | <del>Optional</del>             |
|                     | toTradingDate      | Date of the Trading Day to query from (inclusive)                                        | Optional                        |
|                     | transactionId      | Filter based on a partial match to the transactionId                                     | Optional                        |
|                     | fromOfferTimeStamp | Date/time of the offerTimeStamp to query from (inclusive)                                | Start of current day            |
|                     | toOfferTimeStamp   | Date/time of the offerTimeStamp to query until (inclusive)                               | fromoffertimestamp +<br>90 days |
|                     | referenceld        | Filter based on a partial match<br>to referenceld                                        | Optional                        |
|                     | method             | Filter based on the type of<br>Submission: web, API, FTP, REG                            | Optional                        |
|                     |                    | REG is only visible after<br>registration setup, in the new<br>participant's initial Bid |                                 |
|                     | comments           | Filter based on a partial match to comments                                              | Optional                        |

#### Successful response

| <del>Item</del> | Value                                                                                                    |
|-----------------|----------------------------------------------------------------------------------------------------|
| Response Code   | 200                                                                                                    |
| Header          | Standard response header attributes: Content-Type: application/json Content-Encoding: As requested [gzip]                           |
| Body            | JSON (quotes removed for simplicity)  {     transactionId: [string], unique for this API request     data+ {         submissions: [ |

#### **Example request**

```
CET /NEMWholesale/bidding/vl/getSubmissions-HTTP/1.1

Accept: application/json
Accept-Encoding: gzip
Authorization: Basic dGVzdClhbnVhbSpOZKltY28wMw--
X-market: NEM
X initiatingParticipantID: ACMECORP
```

#### Example response

```
HTTP/1.1 200 OK
Content-Type: application/json
Content-Length: nnn
Content-Encoding: gzip
"transactionId": "76e454bb-ee36-40a5-9b55-709abef50fbe",
-- "data": {
   "submissions": [
     "participantId": "ACMECORP",
       "offerTimeStamp": "2021-04-25T12:11:54",
       "transactionId": "6a337759-81dd-49c0-ac88-3c3046cc653d",
     "referenceId": "#1234",
       "submissionTimeStamp": "2021-04-25T04:06:46",
       "comments": "Test",
     "filename": "ACMECORP_BID_20210418121155117.API",
       "authorisedBy": "Max",
       "status": "VALID",
      "method": "API"
     "participantId": "ACMECORP",
       "offerTimeStamp": "2021-04-26T12:11:54",
       "transactionId": "6a337759-81dd-49c0-ac88-3c3046cc653c",
      "referenceId": "#12345",
       "submissionTimeStamp": "2021-04-25T04:06:46",
       "comments": "Test",
      "filename": "ACMECORP BID 20210426121155117.API",
       "authorisedBy": "Max",
       "status": "VALID",
      "method": "API"
<u>"errors":[],</u>
"warnings":[]
```

#### **Example usage**

| URL            | Result                                                 |
|----------------|--------------------------------------------------------|
| getSubmissions | See getSubmissions-getSubmissions-scenarios on page 50 |

#### 7.11.8 GET getSubmission

Retrieve a previous Submission where the requesting participantId is the submitting participantId.

#### Request

| <del>Item</del>     | <del>Value</del>                       |                                 |          |
|---------------------|----------------------------------------|---------------------------------|----------|
| URL Path            | /NEMWholesale/bidding/v1/getSubmission |                                 |          |
| Method              | GET                                    |                                 |          |
| Optional parameters | Name                                   | Description                     | Default  |
|                     | referenceld                            | Exact match on referenceId      | Optional |
|                     | transactionId                          | Exact match on transactionId    | Optional |
|                     | Provide either a                       | referenceld or a transactionId. |          |

#### Successful Response

| от от от от от от от |                                                                                                    |
|----------------------|----------------------------------------------------------------------------------------------------|
| Item                 | Value                                                                                                    |
| Response Code        | 200                                                                                                    |
| Header               | Standard response header attributes:  Content-Type: application/json  Content-Encoding:As requested [gzip]. |

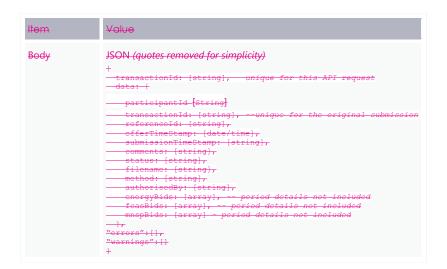

#### **Example submission**

```
GET /NEMWholesale/bidding/v1/getSubmission?referenceId=123 HTTP/1.1

Accept: application/json
Accept-Encoding: gzip
Authorization: Basic dGVzdGlhbnVhbSpOZK1tY28wMw==
X-market: NEM
X-initiatingParticipantID: ACMECORP
```

#### **Example response**

```
HTTP/1.1 200 OK
Content-Type: application/json
Content-Length: nnn
Content-Encoding: gzip
"transactionId": "76e454bb-ee36-40a5-9b55-709abef50fbe",
"data": f
   "participantId": "ACMECORP",
  "offerTimeStamp": "2021-04-25T12:11:54",
"transactionId": "6a337759-81dd-49c0-ac88-3c3046cc653d",
   "referenceId": "#1234",
   "submissionTimeStamp": "2021-04-25T04:06:46",
  "comments": "Test",
   "filename": "ACMECORP_BID_20210418121155117.API",
   "authorisedBy": "Max",
  "status": "VALID",
   "method": "API",
   "energyBids": [
       "entryType": "DAILY",
      "duid": "UNIT1",
    "tradingDate": "2021-04-25",
     "fastStartProfile": {},
     "rebidExplanation": {},
     "prices": [-
1000.00, 0.00, 100.00, 200.00, 500.00, 1000.00, 5000.00, 10000.00, 11000.00, 1
2000.00],
<u>"errors": [],</u>
"warnings": []
```

#### **Example usage**

| URL                             | Result                                                      |
|---------------------------------|-------------------------------------------------------------|
| getSubmission                   | See getSubmission scenarios on page 52                      |
| getSubmission?referenceid=123   | Returns the Submission matching the specified referenceld   |
| getSubmission?transactionid=abc | Returns the Submission matching the specified transactionid |

#### 7.12 Bid processing order

Bids are processed in the order they are received from a participant. It is up to the participant to ensure the correct Submission order, and to ensure the correct effective Bid results in AEMO's systems.

#### 7.13 Partial match parameters

AEMO offers partial filtering for the following parameters:

- 1. transactionId
- 2. referenceId
- 3. comments

The partial match can be anywhere in the full string and must be string literal, for example, no wildcards or regular expressions.

#### 7.13.1 Case sensitive parameter

- transactionId
- referenceld

#### 7.13.2 case insensitive parameter

comments

#### 7.14 Bidding scenarios

#### 7.14.1 For bidding scenario GetBids

Returns a metadata list of specific Bid/offers based on the following optional parameters.

Only includes duid and Trading Day details, see Guide to. Period details not included.

#### **Mandatory**

There are no mandatory parameters.

#### **Optional**

- 1. fromTradingDate (default =current Trading Date)
- 2. toTradingDate (default =Trading Date + 7 days)

- 3. duid (or interconnectorId)
- 4. service
- 5. includeSuperseded (default = FALSE)

#### Returns

See getBids Example response on page 37

#### **Function**

A seven day range returns; if you require a greater range, you must call the API Energy and FCAS Bids and Offersmore than once.

#### getBids scenarios

| Paramater used    | Outcome                                                                                                    | Explanation                                                                                                    |
|-------------------|----------------------------------------------------------------------------------------------------|----------------------------------------------------------------------------------------------------|
| None              | The current Bid/Offer for each Service Type for each owned duid / InterconnectorId between the current tradingDate and the current tradingDate + 7 days                                                 | You can use the return values<br>to find the full bid detail or<br>getSubmission to find the full<br>Submission detail |
| includeSuperseded | All Bids/Offers for each Service for each<br>Partipant ID owned duid / InterconnectorId<br>submitted for the Trading Dates between the<br>current Trading Date and the current Trading<br>Date + 7 days | Returns all Bid/Offers, not only current Bids/Offers                                                                   |

#### 7.14.2 GetBid

Retrieve the details for a specific Bid/Offer, including the Submission details.

#### Mandatory

- 1. Duid (Unit ID or InterconnectorId)
- 2. Service
- 3. tradingDate
- 4. offerTimeStamp

#### **Optional**

There are no optional parameters.

#### **Returns**

See Example response on page 40.

#### Function

If the parameters match, the specific Bid/Offer details return. Otherwise an error returns.

#### getBid scenarios

There are no scenarios for this submission because all fields are mandatory.

#### 7.14.3 getSubmissions

Returns a list of Submissions where the requesting participantld is the submitting participantld.

#### **Mandatory**

There are no mandatory parameters.

#### **Optional**

- 1. fromTradingDate (no default)
- 2. toTradingDate (no default)
- 3. transactionId
- 4. fromOfferTimeStamp (current TradingDate)
- 5. toOfferTimeStamp (TradingDate + 90 days)
- 6. referenceld
- 7. comments

#### **Returns**

See Example response on page 44.

#### Function

For performance reasons the fromOfferTimeStamp and toOfferTimeStamp range is restricted to a configurable range. AEMO adjusts this value based on observed system performance. The initial range is 90 days.

All Submission searches must match the submitting Participant ID, so only Submissions by the requesting Participant ID return. The parameters referenceld and comments are declared as **partial match** parameters because the query is range bound by the primary key fields ParticipantId and OfferTimeStamp.

#### getSubmissions scenarios

| Paramater used                                          | Outcome                                                                                                    | Explanation                                                                                                    |
|---------------------------------------------------------|----------------------------------------------------------------------------------------------------|----------------------------------------------------------------------------------------------------|
| None                                                    | All Submissions from NOW until 90 days to NOW, made by the requesting participantId                                                                                                    | The default toOfferTimeStamp is the current time The default fromOfferTimeStamp is the current time until 90 days                                           |
| fromOfferTimeStamp<br>toOfferTimeStamp                  | All Submissions from the given fromOfferTimeStamp until the given toOfferTimeStamp, made by the requesting participantId                                                                                        | For this scenario you must<br>provide the fromOfferTimeStamp<br>and the toOfferTimeStamp<br>The range must not exceed 90<br>days                            |
| transactionId<br>fromOfferTimeStamp<br>toOfferTimeStamp | All Submissions from the given fromOfferTimeStamp until the given toOfferTimeStamp exactly matching the given transactionId, made by the requesting participantId                                               | This example also applies for referenceld, transactionId, and comments because all are partial match variables                                              |
| fromTradingDate                                         | All submissions from the default fromOfferTimeStamp to the default toOfferTimeStamp with Bids/Offers for Trading Dates equal to or greater than the given fromTradingDate, made by the requesting participantId | This is not a definitive list of all<br>Bids/Offers for the given Trading<br>Date range because there is a<br>restriction with the<br>OfferTimeStamp range. |

#### 7.14.4 GetSubmission

Retrieve a previous Submission's metadata and validation status, where the requesting participantld is the submitting participantld. Period details not included

#### **Mandatory**

1. At least one of referenceld or transactionId.

#### **Optional**

1. referenceld

#### 2. transactionId

#### Returns

See Example response on page 47.

#### **Function**

You must provide at least one optional parameter otherwise no results return.

#### getSubmission scenarios

| Param<br>values              | <del>Outcome</del>                                                            | Explanation / Comment                                                       |
|------------------------------|-------------------------------------------------------------------------------|-----------------------------------------------------------------------------|
| None                         | No-results                                                                    | You must provide at least one optional value                                |
| referenceld                  | The Submission matching the given referenceld                                 | If the Submission for the given data has no data then a null result returns |
| transactionId                | The Submission matching the given transactionId                               | If the Submission for the given data has no data then a null result returns |
| referenceld<br>transactionId | The Submission that matches the given referenceld and the given transactionId | If the Submission for the given data has no data then a null result returns |

# 8 Electricity Data Model v5.00

Information about the v5.00 Data Model changes is now in the **EMMS Technical Specification - 5MS - Data Model v5.00**.

## 9 Implementation

#### 9.1 Transition

The 5MS Readiness Workstream and Cutover forums communicate transition.

#### 9.2 Implications

To maintain systems in line with AEMO's market systems, participants need to:

- Review and assess the impact on their market systems with respect to the changes implemented as part of this Release.
- Change their systems prior to the implementation of this Release.
- Schedule staff and resources to upgrade their market systems for the production implementation of this Release.

#### 9.3 Risks

Risks are tracked in the 5MS Program Consultative Forum (PCF).

### 10 References

#### 5MS Bidding Transition Plan FAQ's: Provides transition and bidding FAQs.

**5MS Factsheet**: Provides an overview of what 5 Minute Settlement (5MS) is, and how AEMO is going about implementing the change (https://www.aemo.com.au/-/media/Files/Electricity/NEM/5MS/Program-Information/2018/5MS-factsheet.pdf)

**5MS High Level Design**: Provides information about the potential design of AEMO processes and systems to support the proposed introduction of five-minute settlement' (https://www.aemc.gov.au/sites/default/files/content/b862be5a-4460-4b72-a90b-8f73117f301c/5MS-HLD-Final-4-Sep.pdf)

**5MS Staging Environment**: Provides details about the staging environment and how to access it: https://aemo.com.au/Electricity/National-Electricity-Market-NEM/Five-Minute-Settlement/Systems-Workstream/Staging-Environment

API Portal: Swagger Files (OAS) and API documentation.

Concise Guide to Data Interchange: Concise Guide to Data Interchange: Assists participants to understand AEMO's Data Interchange software, describing how to set up a standard Data Interchange environment to replicate data between AEMO's wholesale energy market systems and participants' local DBMS conforming to the electricity or gas Data Models.

<u>Connecting to AEMO's Electricity IT Systems: Explains the IT interfaces available for electricity participants and how to connect to them.</u>

<u>Data Interchange Framework and Glossary:</u>
<a href="Data Interchange Framework and Glossary:">Data Interchange Framework and Glossary:</a>
Provides important information about upgrading your Data Interchange (DI) environment, explains DI terms, and DI related resources. Please read this guide in conjunction with this technical specification.

EMMS Technical Specification - 5MS - Data Model v5.00 EMMS Technical

Specification - 5MS - Data Model v5.00: Information about the changes to the Elctricity Data Model for 5MS.

Format and Validation for Energy, FCAS, and MNSP Bids and Offers: Describes the interface to submit file-based energy, FCAS, and MNSP dispatch bids and offers.

- <u>Guide to Energy and FCAS Web Bids: Describes the interface to submit web-based</u> Bids and Offers.
- **Guide to AEMO CSV Data Format Standard:** Describes the csv data format standard used within flat files to and from AEMO's systems. Its primary function is to provide sufficient information to allow participants to understand the CSV data format used for exchanging data with AEMO.
- **Guide to AEMO's e-Hub APIs**: Provides details about using AEMO's e-Hub as an interface to communicate information with AEMO. It assists Wholesale electricity and gas participants developing their own APIs.
- **Guide to Electricity Information Systems**: Provides guidance for *Registered Participants* and interested parties about AEMO's participant electricity market systems.
- <u>Guide to API Energy and FCAS Bids and Offers: Provides details of the APIs for Energy and FCAS Bids and Offers.</u>
- **Guide to User Rights Management**: Assists participant administrators (PAs) to use the user rights management functions in the MSATS Web Portal.
- **National Electricity Rules ("The Rules")**: Provides details on the national electricity rules that govern all system and process/procedural changes.
- **NER Amendement 5MS**: Explains the amendments to the Rules regarding 5 minute settlements. See 'National Electricity Amendment (Five-minute settlement rule) 2017' (https://www.aemc.gov.au/rule-changes/five-minute-settlement).
- **Rebidding and Technical Parameters Guideline** outlines the detail required in a Rebid reason submitted to AEMO. The process for requesting additional information to verify the rebid reasons and several related areas associated with the bidding and rebidding of technical parameters.
- **Release Schedules and Technical Specifications**: https://aemo.com.au/Electricity/IT-Systems/IT-change

## 11 Rules terms

You can find the following terms defined in the National Electricity Rules (NER): https://www.aemc.gov.au/regulation/energy-rules/national-electricity-rules/current

| T | erm                        |
|---|----------------------------|
| F | AEMO                       |
| A | AEMO Markets Portal        |
| F | Ancillary Services         |
| Е | 3id File                   |
| C | Constraint                 |
| ( | Cumulative Price Threshold |
| C | Dispatch Interval          |
| E | Energy Constraints         |
| l | nterconnector              |
| l | nter-regional              |
| l | ntra-regional              |
| 4 | Mandatory Restriction      |
| Ν | Market Ancillary Services  |
| ١ | Market Participants        |

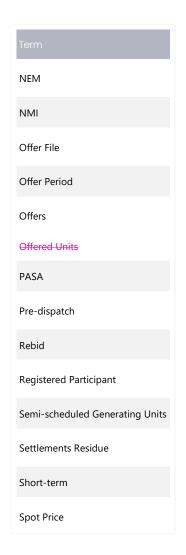

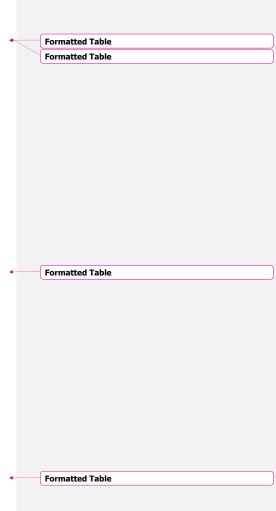

|        |        | _  |    |   |    |   |     | _          |    | _ |                   |    |   |
|--------|--------|----|----|---|----|---|-----|------------|----|---|-------------------|----|---|
| Dilloc | terms  | ·P | id | М | in |   | -10 | $^{\circ}$ | ıN |   | or                | ma | ۰ |
| /ulcs  | tellis | שי | тч | ч | -  | ч | "   | ਢ          | *  | — | $\mathbf{\sigma}$ | нa | t |

Term
Trading Day

Trading Interval

Formatted Table

## 12 Glossary

| Term             | Explanation                                                                                                    |
|------------------|----------------------------------------------------------------------------------------------------|
| 30-min<br>period | New term to replace 'trading interval', where the period needs to remain as 30 minutes                                                                                                    |
| 5MS              | Five-Minute Settlement Program                                                                                                    |
| AEST             | Australian Eastern Standard Time                                                                                                    |
| Bid              | A Bid/Offer for a specific Trading Day, DUIDs/LinkID, and Service Type                                                                                                    |
| Bid/Offer        | The term Bid relates to the following Dispatch Bids: 1. Energy (Scheduled Loads) The term Offer relates to the following Dispatch Offers: 1. Energy (Generation Dispatch Offer) 2. Frequency Control Ancillary Service (FCAS) 3. Market Network Service Provider (MNSP - Network Dispatch Offer)              |
| Data<br>Model    | The definition of the interface to participants of data published by AEMO for gas or electricity. A database conforming to the Data Model can contain a local copy of all current participant-specific data recorded in the main database. The Data Model includes database tables, indexes, and primary keys |
| DUID             | Dispatch unit ID or Interconnector ID                                                                                                    |
| EDM              | Electricity Data Model                                                                                                    |
| EMMS             | Electricity Market Management System; software, hardware, network and related processes to implement the wholesale energy market                                                                                                    |
| FCAS             | Frequency Control Ancillary Services                                                                                                    |
| Fixed Load       | Optional MW, not greater than the max. availability                                                                                                    |
| FTP              | File transfer protocol                                                                                                    |

Formatted Table

Formatted Table

| GS                | Global Settlement                                                                                                    |
|-------------------|----------------------------------------------------------------------------------------------------|
| JSON              | Java Standard Object Notation. An agreed format for text files and data exchange.<br>This is now used by AEMO to receive Bids and Offers and provide responses |
| LinkID            | Identifies the MNSP interconnector link in AEMO's systems. A property in the MNSPBidLink object in the JSON bidding schema                                     |
| MNSP              | Market Network Service Provider                                                                                                    |
| MSATS             | Market Settlement and Transfer Solution for retail electricity                                                                                                 |
| MW                | Megawatt                                                                                                    |
| NER               | National Electricity Rules                                                                                                    |
| Participant<br>ID | Registered participant identifier; A company can have more than one Participant ID                                                                             |
| PCF               | 5MS Program Consultative Forum                                                                                                    |
| PID               | Participant ID                                                                                                    |
| Project           | 5MS Dispatch and Operations                                                                                                    |
| RWG               | Readiness working group                                                                                                    |
| Service<br>Types  | Energy, FCAS, or MNSP                                                                                                    |
| SSL               | Secure Sockets Layer. A standard security technology for establishing an encrypted link between a web server and a browser                                     |
| Submission        | A Bid/Offer submission can have:  1. Multiple Trading Days  2. Multiple DUIDs/LinkIDs  3. All Service Types in the same Submission                             |
|                   |                                                                                                    |

Explanation

Bidding JSON Format

Formatted Table

Term Explanation

SWG Systems Working Group

## 13 Appendix 1 – Bidding JSON Format

For details about the JSON Format, see Format and Validation for Energy, FCAS, and MNSP Bids and Offers.

For API documentation, including Swagger files, see the API Portal.

This information is replaced with a new version of the Participant Input Interface Energy – MNSP – FCAS Bid File Submission document.

#### 13.1 Design

The new format is designed to be compatible in structure with the existing txt file format Submission. For example:

- Support bids and offers to be provided for multiple trading days and DUIDs.
- Support provision of Energy, FCAS and MNSP bids/offers in the same Submission.

Under the JSON format, the different types of bids, Energy, FCAS and MNSP, are proposed to have separate defined formats.

The main design change from the txt format is:

 Fields that are not required for a Bid type, or are optional, do not need to be provided in the Submission.

AEMO believes the proposed JSON format:

- Makes the process of building Bid/Offer systems less costly and easier to test for new participants/vendors, enabling leveraging of modern technologies that natively support JSON.
- Makes validation in AEMO's and participants' systems easier to implement and support; the formats would allow schema validation based on Bid type.
- Better supports future changes to bidding (such as better support for batteries)
  which may only impact one or more of the Bid types and could be done with
  conditionally mandatory fields, reducing the impact on AEMO's and
  participants' systems.

 Makes the technical specification clearer and easier to understand, avoiding format misunderstandings.

#### 13.2 Indicating no value for optional fields

In the JSON format, to indicate no value for optional fields, the entire attribute must be removed.

#### 13.3 Bid submission

Every Submission must supply the following Submission level information. The respective bids are then provided in the energyBids, fcasBids, mnspBids arrays.

This supports multiple bids to be provided, which may be for different trading days, DUIDs and FCAS services.

```
#
    "submissionTimeStamp": [string],
    "referenceId": [string],
    "comments": [string],
    "authorisedBy": [string],
    "energyBids": [array],
    "feasBids": [array],
    "mnspBids": [array]
}
```

The following is used to describe a field's requirement:

- Mandatory (M) The field must be provided, in respect to its parent element.
- Optional (O) You may provide the field, if not provided a default is assumed.
   To indicate no value, you must remove the entire attribute.
- Conditional (C) The field is normally optional but may be mandatory under certain conditions.

| Field               | Type        | Option | Description                                                                                                    |
|---------------------|-------------|--------|----------------------------------------------------------------------------------------------------|
| submissionTimeStamp | string      | θ      | Participant provided timestamp for the Submission. Expected in the format: yyyy-mm-ddThh:MM:ss[+10:00] e.g. 2021-04-23T20:20:39 2021-04-23T20:20:39+10:00 |
| referenceld         | string(100) | 0      | A participant provided reference.  Must be unique for each Submission.                                                                                    |

| Field               | <del>Type</del> | Option | Description                                                                                            |
|---------------------|-----------------|--------|----------------------------------------------------------------------------------------------------|
| comment             | string(100)     | 0      | A field allow the participant to provide a comment or description for this Submission.                 |
| authorisedBy        | String(20)      | 0      | Person authorising this Submission. Used for participant's reference but not validated.                |
| energyBids          | array           | €      | Collection of one or more Energy bids.  At least one of energyBids/fcasBids/mnspBids must be provided. |
| <del>fcasBids</del> | array           | €      | Collection of one or more FCAS bids.  At least one of energyBids/fcasBids/mnspBids must be provided.   |
| mnspBids            | array           | €      | Collection of one or more MNSP bids. At least one of energyBids/fcasBids/mnspBids-must be provided.    |

The **ParticipantId** is no longer required in the Submission. AEMO determines this in the identity management layer. AEMO then validates authorisation to submit for the respective DUIDs.

#### 13.4 Energy bid

Provided in the EnergyBids element of a Submission. For an example, see Bidding schema on page 71.

| Field        | Type       | <del>Option</del> | Description                                                                                                    |
|--------------|------------|-------------------|----------------------------------------------------------------------------------------------------|
| energyBid    | object     | М                 | Mandatory for energy bids                                                                                                    |
| trading Date | string     | М                 | Must be a valid date. The effective date for this Bid. Expected in the format: yyyy-mm-dd or yyyy-mm-dd 00:00:00 e.g. 2021-04-23 2021-04-23 00:00:00 |
| duid         | string(10) | M                 | The dispatchable unit for this Bid                                                                                                    |

| Field                       | Type                 | Option | Description                                                                                                    |
|-----------------------------|----------------------|--------|----------------------------------------------------------------------------------------------------|
| <del>prices</del>           | Array<br>Items/price | M      | An array of 10 prices e.g. [-3.50, 0.00, 4.01, 5.01, 5011.01]                                                                         |
| price                       | number               | M      | Band prices<br>e.g. 0.01, etc                                                                                                    |
| <del>fastStartProfile</del> | <del>object</del>    | θ      | Only valid for fast-start units. If not provided, the unit is treated as slow start, and all values in the data model default to null |
| dailyEnergyConstraint       | integer              | 0      | minimum: 0<br>maximum: 999999<br>Maximum Energy available from the<br>constrained plant in MWh/day                                    |
| rebidExplanation            | object               | €      | Required for rebids, fixed load, and low ramp rates See Rebid explanation on page 67                                                  |
| mrPriceScalingFactor        | number               | 0      | Mandatory restrictions offer price scaling factor Not valid for scheduled loads                                                       |
| energyPeriods               | array                | М      | An array of 288 period objects                                                                                                    |
| <del>energyBids</del>       | array                | М      | Items/energyBid                                                                                                    |
| items                       | object               | M      | fcasPeriods                                                                                                    |
| periodId                    | integer              | М      | The 5-minute interval, starting from the interval starting at 0400 (and ending at 0405)  Must be between 1 and 288                    |
| maxAvail                    | integer              | М      | Maximum MW availability in this period                                                                                                |
| rampUpRate                  | integer              | M      | Rate of Change Up - The maximum rate of increase for the unit in MW/min                                                               |
| rampDownRate                | integer              | M      | Rate of Change Down - The maximum rate of decrease for the unit in MW/min                                                             |

| Field                | Type    | <del>Option</del> | Description                                                                                                    |
|----------------------|---------|-------------------|----------------------------------------------------------------------------------------------------|
| bandAvail            | array   | M                 | An availability for each of the 10 price bands must be provided Min Items: 10 Max Items: 10 e.g. [0, 0, 100, 200, 0, 0,] |
| <del>pasaAvail</del> | integer | M                 | The unit's capability including any capability potentially available in 24 hours                                         |
| mrCapacity           | integer | 0                 | Required if offering under Mandatory<br>Restrictions.<br>Not valid for scheduled loads                                   |
| fixedLoad            | integer | 0                 | Fixed unit output, in MW.  Must be 1 MW or greater.  A rebid reason must be provided if this field is populated          |
| fastStartProfile     | object  | 0                 | Fast-Start Inflexibility Profile                                                                                         |
| minimumLoad          | integer | М                 | Minimum MW load                                                                                                    |
| ŧ1                   | integer | M                 | Time to synchronise, in minutes minimum: 0 maximum: 30                                                                   |
| ŧ2                   | integer | M                 | Time to reach minimum load, in minutes minimum: 0 maximum: 30                                                            |
| ŧ <del>3</del>       | integer | M                 | Time at minimum load, in minutes minimum: 0 maximum: 59                                                                  |
| ŧ4                   | integer | M                 | Time to shut down, in minutes minimum: 0 maximum: 59                                                                     |

#### 13.5 FCAS bid

Provided in the fcasBids element of a Submission. For an example, see Bidding schema on page 71.

| Field            | Type                 | <del>Optio</del> | Description                                                                                                    |
|------------------|----------------------|------------------|----------------------------------------------------------------------------------------------------|
| fcasBid          | object               | M                | Mandatory for FCAS bids                                                                                                    |
| tradingDate      | string               | M                | Must be a valid date. The trading day the Bid is for. Expected in the format: yyyy-mm-dd or yyyy-mm-dd 00:00:00 e.g. 2021-04-23 2021-04-23-00:00:00 |
| duid             | string(10)           | М                | The dispatchable unit the Bid is for                                                                                                    |
| prices           | Array<br>Items/price | M                | An array of 10 prices e.g. [-3.50, 0.00, 4.01, 5.01, 5011.01]                                                                                       |
| price            | number               | M                | Band prices<br>e.g. 0.01, etc                                                                                                    |
| service          | string(10)           | M                | The FCAS service type, one of: RAISE6SEC, RAISE60SEC, RAISE5MIN, RAISEREG, LOWER6SEC, LOWER60SEC, LOWER5MIN                                         |
| rebidExplanation | object               | €                | Required for rebids, fixed load, and low ramp rates<br>See Rebid explanation on page 67                                                             |
| fcasPeriods      | array                | M                | An array of 288 period objects                                                                                                    |
| items            | object               | M                | fcasPeriods                                                                                                    |
| periodld         | integer              | М                | The 5-minute interval, starting from the interval starting at 0400  Must be between 1 and 288                                                       |
| maxAvail         | integer              | M                | Maximum MW availability for this service and period                                                                                                 |

| Field                | Type             | <del>Optio</del> | Description                                                                                                    |
|----------------------|------------------|------------------|----------------------------------------------------------------------------------------------------|
| <del>bandAvail</del> | <del>array</del> | M                | An availability for each of the 10 price bands must be provided  Min Items: 10  Max Items: 10  e.g. [0, 0, 100, 200, 0, 0,] |
| enablementMin        | integer          | M                | Minimum MW output at which this service can be supplied                                                                     |
| lowBreakPoint        | integer          | M                | FCAS low break point, in megawatts.                                                                                         |
| highBreakPoint       | integer          | M                | FCAS high break point, in megawatts.                                                                                        |
| enablementMax        | integer          | M                | Maximum MW-output at which this service can be supplied                                                                     |

#### 13.6 MNSP bid

Provided in the mnspBids element of a Submission. For an example, see Bidding schema on page 71.

| Field            | Туре        | <del>Optio</del> | Description                                                                                                    |
|------------------|-------------|------------------|----------------------------------------------------------------------------------------------------|
| mnspBid          | object      | М                | Mandatory for MNSP bids                                                                                                    |
| interconnectorId | string(10)  | М                | The name of the registered interconnector.                                                                                                    |
| tradingDate      | string      | М                | Must be a valid date. The trading day the Bid is for. Expected in the format: yyyy mm dd or yyyy mm dd 00:00:00 e.g. 2021-04-23 2021-04-23 00:00:00 |
| mnspBidImport    | mnspBidLink | М                | The import Bid for the interconnector                                                                                                    |
| mnspBidExport    | mnspBidLink | M                | The export Bid for the interconnector                                                                                                    |

| Field                | Type                 | Optio<br>n | Description                                                                                                    |
|----------------------|----------------------|------------|----------------------------------------------------------------------------------------------------|
| rebidExplanation     | <del>object</del>    | €          | Required for rebids, fixed load, and low ramp rates See Rebid explanation on page 67                                        |
| mnspBidLink          | object               | М          |                                                                                                    |
| linkld               | string(10)           | M          | Identifies the interconnector link in AEMO's systems. This is case sensitive                                                |
| prices               | Array<br>items/price | М          | An array of 10 prices<br>e.g. [-1.00, 0.00, 0.50, 20.00]                                                                    |
| price                | number               | М          | Band prices<br>e.g. 0.01, etc                                                                                               |
| mrPriceScalingFactor | number               | θ          | Mandatory restrictions offer price-scaling factor.                                                                          |
| mnspBids             | array                | М          | Items/mnspBid                                                                                                    |
| mnspPeriods          | array                | М          | An array of 288 period objects                                                                                              |
| items                | object               | М          | mnspPeriods                                                                                                    |
| periodId             | integer              | М          | The 5-minute interval, starting from the interval starting at 0400  Must be between 1 and 288                               |
| maxAvail             | integer              | М          | Maximum MW availability for this service and period                                                                         |
| rampUpRate           | integer              | М          | Rate of change in MW/min for increasing this link                                                                           |
| band∆vail            | Array<br>items/avail | M          | An availability for each of the 10 price bands must be provided  Min Items: 10  Max Items: 10  e.g. [0, 0, 100, 200, 0, 0,] |
| avail                | integer              | M          | The availability (or required level) of energy for each price band, in whole megawatts                                      |

| Field                | Type    | Optio<br>n | Description                                                                                                    |
|----------------------|---------|------------|----------------------------------------------------------------------------------------------------|
| <del>pasaAvail</del> | integer | M          | The links capability including any capability potentially available in 24 hours                                |
| mrCapacity           | integer | 0          | Required if offering under Mandatory Restrictions.                                                             |
| fixedLoad            | integer | Θ          | Fixes unit output in MW.  Must be 1 MW or greater.  A rebid reason must be provided if this field is populated |

### 13.7 Rebid explanation

| Field            | Type        | Option | Description                                                                                                    |
|------------------|-------------|--------|----------------------------------------------------------------------------------------------------|
| rebidExplanation | object      | €      | Required for rebids, fixed load, and low ramp rates                                                                                                    |
| reason           | string(500) | M      | A brief, verifiable and specific reason for the rebid, fixed load or low ramp rate.  Required for rebids.                                                                                                    |
| eventTime        | string      | €      | The time of the event(s) or other occurrence(s) cited/adduced as the reason for the rebid.  Required for rebids, not required for fixed load or low ramp rates.  Expected in the format: HH:MM:SS e.g. 20:10:00  An invalid value for this field results in AEMO rejecting the Submission |
| awareTime        | string(8)   | 0      | Intended to support the Rebidding and Technical Parameters Guideline.  The time when the participant became aware of the event(s) / occurrence(s) that prompted the rebid.  Not validated by AEMO                                                                                         |

| Field        | Type      | Option | Description                                                                                                    |
|--------------|-----------|--------|----------------------------------------------------------------------------------------------------|
| decisionTime | string(8) | 0      | Intended to support the <b>Rebidding and Technical Parameters Guideline</b> .  The time when the participant made the decision to rebid.  Not validated by AEMO |
| category     | string(1) | θ      | Intended to support the Rebidding and Technical Parameters-Guideline. A provided rebid category. Not validated by AEMO                                          |

# 13.8 Bid submission response

The following response occurs when:

- A Submission is successfully validated and accepted by AEMO (possibly with warnings)
- A Submission fails validation and is not accepted

```
"transactionId": [string],
"referenceId": [string],
  "offerTimeStamp": [date/time],
  "submissionTimeStamp": [string],
   "comments": [string],
  "status": [string],
"filename": [string],
  "method": [string],
  "authorisedBy": [string]
"errors": [
 "code": [string],
   "title": [string],
   "detail": [string],
   "source": [string]
"warnings": [
 "code": [string],
   "title": [string],
   "detail": [string],
 "source": [string]
```

| Field               | Type        | Option | Description                                                               |
|---------------------|-------------|--------|---------------------------------------------------------------------------|
| transactionId       | string(100) | М      | A GUID that uniquely identifies this transaction in AEMO's-systems        |
| data                | object      | M      | Holds returned data values                                                |
| referenceId         | string(100) | 0      | The reference id value provided by the participant in the Submission.     |
| offerTimeStamp      | date/time   | М      | The date/time the Submission was processed by AEMO                        |
| submissionTimeStamp | string      | 0      | The participant specified timestamp for this Submission format: date-time |

| Field             | Type        | Option | Description                                                                                                    |
|-------------------|-------------|--------|----------------------------------------------------------------------------------------------------|
| comments          | string(500) | 0      | A participant supplied comment for the Submission                                                                |
| status            | Boolean     | M      | Whether the Submission was accepted by AEMO as valid or not.  Returns either "VALID" or "CORRUPT"                |
| filename          | string(40)  | M      | The filename of the Submission.  AEMO constructs a name for WEB and API Submissions                              |
| method            | string(3)   | М      | The method of the Submission, FTP/WEB/API/REG.                                                                   |
| authorisedBy      | string(20)  | 0      | Participant's provided authoriser                                                                                |
| errors            | array       | €      | An array of any validation errors.  Mandatory when validation has failed.                                        |
| code              | number(6)   | M      | A numeric code uniquely identifying the error                                                                    |
| title             | string(200) | M      | A title for the error                                                                                            |
| <del>detail</del> | string(500) | M      | The error details                                                                                                |
| source            | string(200) | M      | The source of the error                                                                                          |
| warnings          | array       | 0      | An array of any validation warnings.  Warnings do not cause validation to fail, only errors result in a failure. |
| code              | number(6)   | M      | A numeric code uniquely identifying the warning                                                                  |
| title             | string(200) | M      | A title for the warning                                                                                          |
| detail            | string(500) | М      | The warning details                                                                                              |
| source            | string(200) | М      | The source of the warning                                                                                        |

#### 13.9 Bidding schema

This is the JSON schema for a bidding Submission. Participants may use this to validate their bids before sending them to AEMO's systems. It conforms to the JSON Schema version 7.0.

You can use this reference schema validator this schema: https://www.jsonschemavalidator.net/.

```
"type": "object",
"title": "NEM Energy, FCAS and MNSP bid Submission schema",
"description": "Data submitted to AEMO as an offer or bid for Energy, FCAS or
MNSP",
 -"$schema": "http://json-schema.org/draft-07/schema#",
 -"$id": "http://nemweb.com.au/schemas/json/bidding_submission.json",
     "definitions": (
         "authorisedBy": {
      "type": "string",
      "description": "Participant's Authoriser",
      -"maxLength": 20
    "avail": {
      "type": "integer",
      -"description": "The availability (or required level) of energy for each price
band, in whole megawatts.",
      <del>"minimum": 0</del>
    <del>"awareTime": {</del>
       "type": "string",
      "description": "Expected to be the time at which the participant became aware
of the event causing the need to rebid (24h clock, NEM time) - HH:MM:SS",
      "maxLength": 8
    <del>"bandAvail": {</del>
       "type": "array",
       "description": "The set of 10 band availabilities (see 'Avail').",
       "items": {
        "$ref": "#/definitions/avail"
      "minItems": 10,
       "maxItems": 10
```

```
"category": {
      "type": "string",
       "description": "A Rebid category",
       "maxLength": 1
    "comments": {
       "type": "string",
      "description": "Participant's free-form field for information",
      -"maxLength": 500
         "dailyEnergyConstraint": [
      "type": "integer",
      "description": "The maximum output this unit can offer in a day, in whole
megawatts.",
      "minimum": 0,
       "maximum": 999999
         "decisionTime": {
       "type": "string",
       "description": "Expected to be the time at which the participant decided to
rebid (24h clock, NEM time) - HH:MM:SS",
       "maxLength": 8
    <del>"duid": {</del>
      "type": "string",
      "description": "Dispatchable Unit identifier as recorded in AEMO's systems,
must be upper-case.",
      "maxLength": 10
         "enablementMax": {
      "type": "integer",
       "description": "Maximimum FCAS enablement limit in megawatts.",
      "minimum": 0
         "enablementMin": [
      "type": "integer",
       "description": "Minimimum FCAS enablement limit in megawatts.",
      <del>"minimum": 0</del>
    "energyBid": {
       "type": "object",
      "properties": {
```

```
"tradingDate": {
       "$ref": "#/definitions/tradingDate"
     <del>"duid": {</del>
      "$ref": "#/definitions/duid"
     <del>"prices": {</del>
       "$ref": "#/definitions/prices"
    "fastStartProfile": {
       "$ref": "#/definitions/fastStartProfile"
                "dailyEnergyConstraint": {
       "$ref": "#/definitions/dailyEnergyConstraint"
     <del>"rebidExplanation": {</del>
       "$ref": "#/definitions/rebidExplanation"
                "mrPriceScalingFactor": [
       "$ref": "#/definitions/mrPriceScalingFactor"
     "energyPeriods": {
       "$ref": "#/definitions/energyPeriods"
  "required": [
    "tradingDate",
    "duid",
    "prices",
     "energyPeriods"
"energyBids": {
  "type": "array",
  "items": {
    "$ref": "#/definitions/energyBid"
     "energyPeriods": {
  "type": "array",
    "type": "object",
    "properties": {
     <del>"periodId": {</del>
```

```
"$ref": "#/definitions/periodId"
             "maxAvail": {
               "$ref": "#/definitions/maxAvail"
             <del>"rampUpRate": {</del>
               "$ref": "#/definitions/rampUpRate"
             "rampDownRate": {
               "$ref": "#/definitions/rampDownRate"
             "bandAvail": {
               "$ref": "#/definitions/bandAvail"
             "pasaAvail":-{
               "$ref": "#/definitions/pasaAvail"
             "mrCapacity": {
              "$ref": "#/definitions/mrCapacity"
             <del>"fixedLoad": {</del>
               "$ref": "#/definitions/fixedLoad"
          <del>"required": [</del>
             <del>"periodId",</del>
             "bandAvail",
             "maxAvail",
             <del>"pasaAvail",</del>
             "rampUpRate",
             "rampDownRate"
       <del>"minItems": 288,</del>
       "maxItems": 288
        <del>-},</del>
     "eventTime": {
       "type": "string",
      "format": "time",
      "description": "Time at which the event causing the rebid occurred (24h clock)
- HH:MM:SS"
    <del>"reason": {</del>
      -"type": "string",
```

```
"description": "Reason required by the Rules for rebids, inflexibility (fixed load)
and/or low ramp rates. Additional characters are truncated.",
       "maxLength": 500
    "fcasBid": {
       "type": "object",
       "properties": {
        <del>"tradingDate": {</del>
           -- "$ref": "#/definitions/tradingDate"
         <del>"duid": {</del>
         "$ref": "#/definitions/duid"
          "prices": {
            "$ref": "#/definitions/prices"
          <del>"service": {</del>
            "$ref": "#/definitions/service"
          "rebidExplanation": {
           "$ref": "#/definitions/rebidExplanation"
          "fcasPeriods": {
             "$ref": "#/definitions/fcasPeriods"
        <del>"required": [</del>
          "tradingDate",
          "duid",
          "prices",
          "service",
          "fcasPeriods"
     "fcasBids": {
        "type": "array",
        <del>"items": {</del>
          "$ref": "#/definitions/fcasBid"
          "fcasPeriods": {
        "type": "array",
       "items": {
          "type": "object",
```

```
<del>"properties": {</del>
       <del>"periodId": {</del>
         "$ref": "#/definitions/periodId"
       "maxAvail": {
         "$ref": "#/definitions/maxAvail"
       <del>"bandAvail": {</del>
         "$ref": "#/definitions/bandAvail"
       "enablementMin": {
         "$ref": "#/definitions/enablementMin"
       "lowBreakPoint": {
         "$ref": "#/definitions/lowBreakPoint"
       "highBreakPoint": {
         "$ref": "#/definitions/highBreakPoint"
       "enablementMax": {
         "$ref": "#/definitions/enablementMax"
    "required": [
       "periodId",
       "bandAvail",
       "maxAvail",
       "enablementMin",
       "lowBreakPoint",
      "highBreakPoint",
       "enablementMax"
  "minItems": 288,
  "maxItems": 288
<del>"fixedLoad": {</del>
 "type": "integer",
 "description": "Fixed unit output (MW)",
 "minimum": 1
    "fastStartProfile": {
 "type": "object",
 "description": "Fast-Start Inflexibility Profile",
```

```
"properties": {
         "minimumLoad": {
            "$ref": "#/definitions/minimumLoad"
         "t1": {
            "$ref": "#/definitions/t1"
         "t2": {
           "$ref": "#/definitions/t2"
         "t3": {
            "$ref": "#/definitions/t3"
         "t4": {
           "$ref": "#/definitions/t4"
       "required": [
         "minimumLoad",
         "t1",
        "t2",
        "t3",
        <u>"t4"</u>
          "highBreakPoint": (
       "type": "integer",
       "description": "FCAS high break point, in megawatts.",
      <del>"minimum": 0</del>
         "interconnectorId": (
       "type": "string",
      "description": "Identifies the relevant interconnector in AEMO's systems. This
is case sensitive.",
       "maxLength": 10
         "lowBreakPoint": {
      "type": "integer",
       "description": "FCAS low break point, in megawatts.",
       "minimum": 0
    <del>"linkId": {</del>
      "type": "string",
```

```
"description": "Identifies the interconnector link in AEMO's systems. This is
case sensitive.",
       "maxLength": 10
    "maxAvail": {
      "type": "integer",
      "description": "Maximum availability loading for a period, in whole
megawatts.",
      <del>-"minimum": 0</del>
         "minimumLoad": (
      "type": "integer",
      "description": "Fast-Start minimum load level for inflexibility profile, in
megawatts.",
     "minimum": 0
    "mnspBid": {
       "type": "object",
       "properties": {
         "interconnectorId": {
          "$ref": "#/definitions/interconnectorId"
         "tradingDate": {
           "$ref": "#/definitions/tradingDate"
         "mnspBidImport": {
           "$ref": "#/definitions/mnspBidLink"
         "mnspBidExport": {
           "$ref": "#/definitions/mnspBidLink"
         -"rebidExplanation": {
            "$ref": "#/definitions/rebidExplanation"
       <del>"required": [</del>
         "interconnectorId",
         "tradingDate",
         "mnspBidImport",
         "mnspBidExport"
          "mnspBidLink": (
```

```
"type": "object",
  <del>"properties": {</del>
     <del>"linkId": {</del>
       "$ref": "#/definitions/linkld"
       "$ref": "#/definitions/prices"
                 "mrPriceScalingFactor": (
        "$ref": "#/definitions/mrPriceScalingFactor"
    "mnspPeriods": {
      "$ref": "#/definitions/mnspPeriods"
  <del>"required": [</del>
     "linkld",
    "prices",
     "mnspPeriods"
"mnspBids": {
  "type": "array",
  "items": {
    "$ref": "#/definitions/mnspBid"
     "mnspPeriods": (
  "type": "array",
  <del>"items": {</del>
    -"type": "object",
    "properties": {
       "periodId": {
          "$ref": "#/definitions/periodId"
       "maxAvail": {
         "$ref": "#/definitions/maxAvail"
        <del>"rampUpRate": {</del>
          "$ref": "#/definitions/rampUpRate"
        "bandAvail": {
          "$ref": "#/definitions/bandAvail"
```

```
<del>"pasaAvail": {</del>
               "$ref": "#/definitions/pasaAvail"
             "mrCapacity": {
              "$ref": "#/definitions/mrCapacity"
             "fixedLoad": {
              "$ref": "#/definitions/fixedLoad"
          <del>"required": [</del>
            "periodId",
             "rampUpRate",
            "bandAvail",
             "maxAvail",
            "pasaAvail"
       "minItems": 288.
       "maxItems": 288
     "mrCapacity": {
       "type": "integer",
       "description": "Only required if offering under mandatory restrictions. (MW)",
       "minimum": 0
         <del>),</del>
          "mrPriceScalingFactor": [
       "type": "number",
       -"multipleOf": 0.0001,
       -"description": "Mandatory restrictions offer price scaling factor.",
      <del>"minimum": 0</del>
    "pasaAvail": {
       "type": "integer",
       "description": "The unit's capability including any capability potentially
available in 24 hours. (MW) - Includes the offered availability.",
      <del>"minimum": 0</del>
         <del>),</del>
    <del>"periodId": {</del>
       "type": "integer",
       "description": "Trading interval identifier",
       <del>"minimum": 1,</del>
      "maximum": 288
```

```
"price": {
  "type": "number",
   "multipleOf": 0.01,
  "description": "Band price"
<del>"prices": {</del>
  "type": "array",
  "description": "10 price bands must be supplied.",
  "items": {
    "$ref": "#/definitions/price"
  "minItems": 10,
  "maxItems": 10
     "rebidExplanation": {
  "type": "object",
  "description": "Rebid Reason - expanded to 5 fields.",
  <del>"properties": {</del>
   <del>"reason": {</del>
    "$ref": "#/definitions/reason"
    <del>"eventTime": {</del>
   "$ref": "#/definitions/eventTime"
     "awareTime": {
     "$ref": "#/definitions/awareTime"
     "decisionTime": {
      "$ref": "#/definitions/decisionTime"
     "category": {
       "$ref": "#/definitions/category"
  "required": [
    <del>"reason"</del>
     "referenceld": [
   "type": "string",
   "description": "Participant's reference - must be unique.",
   "maxLength": 100
```

```
"rampDownRate": [
       "type": "integer",
      "description": "Maximum rate of decrease in output, in megawatts per
minute.",
       <del>"minimum": 0</del>
    "rampUpRate": {
       "type": "integer",
      "description": "Maximum rate of increase in output, in megawatts per
minute.",
      <del>-"minimum": 0</del>
    "service": {
       "type": "string",
       "description": "FCAS service type",
       <del>"enum": [</del>
        "RAISE6SEC".
        "RAISE60SEC".
        "RAISE5MIN",
        "RAISEREG",
        "LOWER6SEC",
         "LOWER60SEC",
         "LOWER5MIN",
         "LOWERREG"
          "submissionTimeStamp": {
       "type": "string",
       "format": "date-time",
       "description": "Date and time participant considers this bid as submitted (or
approved this submission)."
    "t1": {
       "type": "integer",
       "description": "Time to synchronise (in minutes)",
       <del>"minimum": 0,</del>
       <del>"maximum": 30</del>
    "t2": {
       "type": "integer",
       "description": "Time to minimum load (in minutes)",
     <del>"minimum": 0,</del>
```

```
"maximum": 30
"t3": {
  "type": "integer",
  "description": "Time at minimum load (in minutes)",
  "minimum": 0,
  "maximum": 59
"t4": {
  "type": "integer",
  "description": "Time to shut down (in minutes)",
 "minimum": 0,
 "maximum": 59
    <u>"tradingDate":</u>
  "type": "string",
  "description": "Target trading day"
 "properties": (
     "submissionTimeStamp": [
  "$ref": "#/definitions/submissionTimeStamp"
     "referenceld": (
  "$ref": "#/definitions/referenceId"
"comments": {
  "$ref": "#/definitions/comments"
     "authorisedBy": {
  "$ref": "#/definitions/authorisedBy"
"energyBids": {
  "$ref": "#/definitions/energyBids"
"fcasBids":-{
  "$ref": "#/definitions/fcasBids"
"mnspBids": {
  "$ref": "#/definitions/mnspBids"
```

# 14 Appendix 3 - Version History

#### 14.1 5.05

- Removal of the Mandatory Restrictions from the Schema plus field removals, this is in line with AEMC consultation ERC0289, effective form 17<sup>th</sup> September 2020.
- 2. Date changes to reflect 1st of October 2021 and not 1st July 2021 under 4.2.1 and 5.1.Fix broken links.

#### <del>14.1</del>14.2 5.04

- 1. Supported API compression is limited to gzip in the staging environment.
- 2. Further clarification about API throttling for POST and GET requests, see on page 70.

#### 14.214.3 V 5.00

- Information about changes to the Electricity Data Model is removed from this technical specification to the EMMS Technical Specification - 5MS - Data Model v5.00. This is a document dedicated to the Electricity Data Model changes for 5MS.
- 2. Added more information the Throttling limit on page 22 to this section.
- 3. Added information about API Partial match parameters on page 90.
- 4. Added further information in Energy, FCAS, and MNSP bidding on page 20:
  - If participants do not include a referenceld with their Bid Submission, it is populated with the transactionId.
  - Participants receive 30-minute NEMReports for 30-minute Bids and 5-minute NEMReports for 5-minute Bids.
  - During the transition period when AEMO accept 30- and 5-Minute bids, if participants submit a Bid in the 5-minute Bid format, AEMO recommends participants continue to submit bids in the 5-minute Bid format, not returning to the 30-minute Bid format.

If participants revert to the 30-minute Bid format, it will be hard to establish the latest Bid.

- The recommendation, therefore, is that once they start submitting 5min bids, they need to operate in a 5min world, with 5min bidding and reports.
- For participants using the web bidding interface, once they submit a 5-minute web Bid, they must continue to use the 5-minute web bidding interface and not revert to the 30-minute web bidding interface.

#### 14.2.1<u>14.3.1</u>APIs

| API                            | Change                                                                                                    | Reason                                                                                                   |
|--------------------------------|----------------------------------------------------------------------------------------------------|----------------------------------------------------------------------------------------------------|
| All                            | Added API Bidding scenarios on page 90                                                                     | To assist participants to understand the parameters to include when retrieving bids and Submissions      |
| All                            | Added Glossary definitions for Bid/Offer, Bid, and Submission on page 101.                                 | Clarity                                                                                                  |
| getBids                        | The following search parameters are removed: fromOfferTimeStamp toOfferTimeStamp referenceId transactionId | Simplify                                                                                                 |
| getBid                         | The following search parameters are removed: referenceld transactionId                                     | Simplify                                                                                                 |
| getSubmissions                 | The following search parameters are removed: method                                                        | Simplify                                                                                                 |
|                                | toOfferTimeStamp defaults to Trading<br>Date + 90 days                                                     | Improvement                                                                                              |
| prices<br>Array<br>items/price | An array of 10 prices e.g. [-3.50, 0.00, 4.01, 5.01, 5011.01]                                              | Replaces this incorrect example:<br>e.g. [0.00, 0.00, 0.50, 20.00]<br>Prices must increase monotonically |

#### <del>14.3</del>14.4 v 4.00

- 1. Added information about changes required to the PDR Loader properties file for Oracle databases to accommodate the TIMESTAMP data type.
- 2. Added information about the change to the Data Model so participants can submit more than one Submission per second. The changes are for Oracle database users only.
- 3. Added a list of tables where the data will change from 30-minute to 5-minute.
- 4. Updated the Fixed Load definition in the Glossary on page 101.
- 5. Updated the JSON bidding schema in Appendix 1 Bidding JSON Formaton page 104 with syntax highlighting for easy understanding.
- Added a note about errors in participant Submissions with multiple units and multiple Trading Days in a single request. If there is an error the whole Submission is rejected.

#### 14.3.1<u>14.4.1</u> Data model changes

| Package | Table           | Change                                                                                                    | Reason                                                                                                 |   |
|---------|-----------------|----------------------------------------------------------------------------------------------------|----------------------------------------------------------------------------------------------------|---|
| BIDS    | BIDOFFERPERIOD  | The OfferDateTime data type changes from TIMESTAMP to TIMESTAMP(3)  DUID data type changes from VARCHAR2(10) to VARCHAR2(20)  All data types having NUMBER(6) change to NUMBER(8,3) except RAMPUPRATE and RAMPDOWNRATE | To include the time for latest Bid To allow participants to submit more than one Submission per second | 4 |
|         | BIDOFFERFILETRK | The OfferDate data type changes from TIMESTAMP to TIMESTAMP(3)                                                                                                    |                                                                                                    |   |
|         | BIDDAYOFFER     | The OfferDate data type changes from TIMESTAMP to TIMESTAMP(3)                                                                                                    |                                                                                                    |   |

© AEMO 2020 | EMMS Technical Specification – 5MS - Dispatch and Operations

Formatted: Don't keep with next

Formatted: English (Australia)

**Formatted Table** 

| Package      | Table                 | Change                                                                                                    | Reason                                                                             | • |   | Formatted: Don't keep with next |
|--------------|-----------------------|----------------------------------------------------------------------------------------------------|------------------------------------------------------------------------------------|---|---|---------------------------------|
|              | MNSP_BIDOFFERPERIOD   | The OfferDateTime data type changes from TIMESTAMP to TIMESTAMP(3) LINKID data type changes from VARCHAR2(10) to VARCHAR2(20) All data types having NUMBER(6) change to NUMBER(8,3) except RAMPUPRATE |                                                                                    |   |   |                                 |
|              | MNSP_DAYOFFER         | The OfferDate data type changes from TIMESTAMP to TIMESTAMP(3)                                                                                                    |                                                                                    |   | ( | Formatted: English (Australia)  |
|              | DISPATCHOFFERTRK      | The OfferDate data type changes from DATE to TIMESTAMP(3)                                                                                                    | To allow<br>participants to<br>submit more<br>than one<br>Submission per<br>second |   |   |                                 |
|              | PREDISPATCHOFFERTRK   | The OfferDate data type changes from DATE to TIMESTAMP(3)                                                                                                    |                                                                                    |   |   |                                 |
| FORCE_MAJEUR | RE REGIONAPCINTERVALS | Change to PERIODID<br>comment only:<br>Period number where 1<br>represents the trading<br>interval ending at 00:05<br>AEST                                                                            | 5MS change                                                                         | • | ( | Formatted Table                 |
| TRADING_DATA | TRADINGPRICE          |                                                                                                    |                                                                                    |   |   |                                 |
|              | TRADINGINTERCONNECT   |                                                                                                    |                                                                                    |   |   |                                 |

#### 14.3.214.4.2 APIs

| API                           | Change                                                                                                    | Reason                                |  |
|-------------------------------|----------------------------------------------------------------------------------------------------|---------------------------------------|--|
| getBids                       | The default changes from fromtradingday + 1 day to fromtradingday + 7 days                                                                                                    | error                                 |  |
|                               | In the successful response:  1. Service : [string] is changed to filename: [string]  2. status: [string] is added                                                                         | error                                 |  |
|                               | The Tooffertimestamp request parameter description changes from Date/Time of the offerTimestamp to query from (exclusive) to:  Date/Time of the offerTimestamp to query from (inclusive). | error                                 |  |
| getBids example<br>response   | Added: }, "errors":[], "warnings":[] }                                                                                                    | Change in functionality               |  |
| getBids example<br>response   | "offerDateTime": "2021-04-24T15:03:16" changes to: "OfferTimestamp": "2021-04-24T15:03:16", Added: "service": "ENERGY" "rebidExplanation": {} }, "errors":[], "warnings":[] }             | Error &<br>change in<br>functionality |  |
| getBid successful<br>response | Added: }, "errors":[], "warnings":[] }                                                                                                    | Change in functionality               |  |

Formatted: Don't keep with next

Formatted: English (Australia)

|                            |                                                                                                    |                                 |   |                                 | _      |
|----------------------------|----------------------------------------------------------------------------------------------------|---------------------------------|---|---------------------------------|--------|
| API                        | Change                                                                                                    | Reason                          | • | Formatted: Don't keep with next |        |
| getBid example<br>response | Added:  "filename": "ACMECORP_BID_19991211132538651.API",  "Status": "VALID",  "fastStartProfile": {},  "rebidExplanation": {},  },  "errors":[],  "warnings":[]  }                                                                                                    | Error & change in functionality |   |                                 |        |
| getSubmissions             | The default changes from fromoffertimestamp + 1 day to fromoffertimestamp + 7 days                                                                                                    | error                           |   | Formatted: English (Australia)  |        |
|                            | The following fields are added to the getSubmissions request:  1. fromTradingDate 2. toTradingDate 3. transactionId 4. method                                                                                                    | error                           |   |                                 |        |
|                            | participantId [String] is added to the body of the successful response                                                                                                    | error                           |   |                                 |        |
|                            | The Tooffertimestamp request parameter description changes from Date/Time of the offerTimestamp to query from (exclusive) to:  Date/Time of the offerTimestamp to query from (inclusive).                                                                                                    | error                           |   |                                 |        |
|                            | The result in the example usage changes from Returns all Submissions having a referenceld containing "bc", submitted between 21-Apr-21 00:00:00 (inclusive) and 25-Apr-21 00:00:00 (exclusive) to:  Returns all Submissions having a referenceld containing "bc", submitted between 21-Apr-21 00:00:00 (inclusive) and 25-Apr-21 00:00:00 (inclusive) | error                           |   |                                 |        |
| getSubmissions             | Added:                                                                                                    | Change in                       |   | Formatted: English (Australia)  | $\neg$ |
| successful<br>response     | }, "errors":[], "warnings":[] }                                                                                                    | functionality                   |   |                                 |        |

| A DI             | Charinara                                                     | Daggagg                    |                                    |
|------------------|---------------------------------------------------------------|----------------------------|------------------------------------|
| API              | Change                                                        | Reason                     | Formatted: Don't keep with next    |
| getSubmissions   | Added:                                                        | Change in                  | <br>Formatted: English (Australia) |
| example response | },                                                            | functionality              |                                    |
|                  | "errors":[],                                                  |                            |                                    |
|                  | "warnings":[]                                                 |                            |                                    |
|                  | }                                                             |                            |                                    |
| getSubmission    | participantId [String] is added to the body of the successful | error                      | <br>Formatted: English (Australia) |
|                  | response                                                      |                            |                                    |
| getSubmission    | Added:                                                        |                            | <br>Formatted: English (Australia) |
| successful       | },                                                            |                            |                                    |
| response         | "errors":[],                                                  |                            |                                    |
|                  | "warnings":[]                                                 |                            |                                    |
|                  | }                                                             |                            |                                    |
| getSubmission    | Added:                                                        | Error &                    | <br>Formatted: English (Australia) |
| example response | "fastStartProfile": {},                                       | change in<br>functionality |                                    |
|                  | "rebidExplanation": {},                                       |                            |                                    |
|                  | },                                                            |                            |                                    |
|                  | "errors":[],                                                  |                            |                                    |
|                  | "warnings":[]                                                 |                            |                                    |
|                  | }                                                             |                            |                                    |

#### 14.414.5 v 3.00

- 1. The majority of changes in this version are for usability of the technical specification with a few minor changes to the Data Model.
- 2. Added a section indicating the status of this version. For example, whether it is for participant review or stable enough for participants to complete their own systems builds.
- 3. Added a Milestones section on page 14 with further details about environments, obtaining Data Model scripts and JSON schemas.
- 4. Added details about changes to each version in this Release series: EMMS521 .
- 5. Add a link to the Guide to Setting Up a Standard Data Interchange Environment for help setting up a new DI instance.

- 6. Added information about accessing the staging environment for APIs and APIs unavailable over MarketNet until further notice on page 30.
- 7. Added information about having your public participant IP address whitelisted by AEMO on page 30.
- 8. Added the correct API portal address for staging: https://staging.apiportal.aemo.com.au/ on page 32
- 9. Added information about differences between the display of decimal points in NEM reports and Data Model tables.

#### 14.4.1<u>14.5.1</u> Data model changes

| Package/Table       | Change                                                                                                    |                                    |
|---------------------|----------------------------------------------------------------------------------------------------|------------------------------------|
| MNSP_BIDOFFERPERIOD | Changes to comment only:                                                                                                    | Formatted: English (Australia)     |
|                     | MNSP_BIDOFFERPERIOD shows availability for 5-minute periods for a specific Bid and LinkID for the given Trading Date and period |                                    |
|                     | MNSP_BIDOFFERPERIOD is a child to MNSP_DAYOFFER (and joins to BIDOFFERFILETRK for 5MS Bids)                                     |                                    |
| MNSP_DAYOFFER       | Changes to comment only:                                                                                                    | <br>Formatted: English (Australia) |
|                     | MNSP_DAYOFFER updates as bids are processed. All bids are available as part of next day market data                             |                                    |
|                     | MNSP_DAYOFFER is the parent table to MNSP_PEROFFER and MNSP_BIDOFFERPERIOD (and joins to BIDOFFERFILETRK for 5MS Bids)          |                                    |
| AVERAGEPRICE30      | Change to comment for the PERIODID Column:                                                                                      | <br>Formatted: English (Australia) |
|                     | The 30-minute interval period, 1 to 48 from the start of the calendar day                                                       |                                    |

#### 14.514.6 v 2.05

- 1. In Energy, FCAS, and MNSP bidding on page 20 the following bullet point changes to add more clarity:
  - In the current csv format, to indicate no value for optional fields, they are left blank.
  - In the JSON format, to indicate no value for optional fields, you must remove the entire attribute.

#### 14.5.114.6.1 JSON bidding schema

1. For the Energy and FCAS eventTime field an invalid value results in AEMO rejecting the Submission.

- 2. eventTime changes to type: string.
- 3. SubmissionTimestamp changes to type: string.
- 4. The tradingDate type changes from Date to String.
- 5. The type: number changes to integer.
- 6. The FCAS property EnablementMin changes from optional to mandatory.
- 7. APIs additions.
- 7. For APIs, added Rebid explanation on page 67.

#### 14.5.214.6.2 Data Model changes

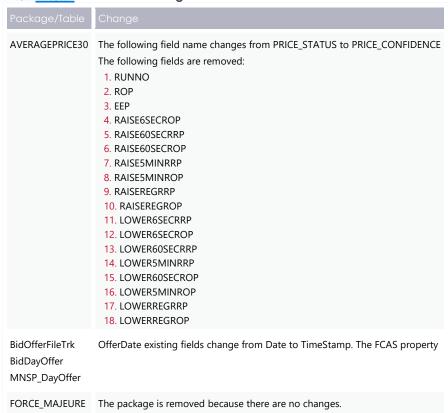

Formatted: Don't keep with next

#### 14.614.7 v 2.00

- 1. Removal of the proposed timeline. The Readiness Working Group (RWG) will confirm delivery dates.
- 2. Added Related rules and procedures on page 12.
- 3. Addition of the FTP address for the staging environment, see FTP Interfaces on page 25.
- 4. Addition of the staging environment URL for the Energy and FCAS Bids web interface, see EMMS Markets Portal on page 29.
- 5. Added the API gateway addresses for MarketNet and internet, and the e-Hub portal address, see APIs on page 30.
- 6. Information about increased data volumes in the Bids tables, see Electricity Data Model v5.00 on page 95.
- 7. Further detail for Data Model discontinued reports.
- 8. A link to information about the 5MS staging environment, see References on page 97.
- RampUpRate in JSON Bidding schema changed to RampRateUp, see Appendix 1 – Bidding JSON Format on page 104.
- 10. Changes to Data Model tables.
- 11. Changes to Data Model tables.
- 12. RampDownRate in JSON Bidding schema changed to RampRateDown, see Appendix 1 Bidding JSON Format on page 104.

#### 14.6.1 14.7.1 Data Model changes

| Package | Table                     | Field            | Change                                         |
|---------|---------------------------|------------------|------------------------------------------------|
| BIDS    | BIDDAYOFFER MNSP_DAYOFFER | REBID_EVENT_TIME | Changes from<br>VARCHAR2(8) to<br>VARCHAR2(20) |
|         |                           | REBID_AWARE_TIME | Changes from<br>VARCHAR2(8) to<br>VARCHAR2(20) |

Formatted Table

Formatted Table

| Package       | Table                             | Field               | Change                                                                                                    |
|---------------|-----------------------------------|---------------------|----------------------------------------------------------------------------------------------------|
|               |                                   | REBID_DECISION_TIME | Changes from<br>VARCHAR2(8) to<br>VARCHAR2(20)                                                                                                    |
|               | BIDOFFERFILETRK                   | SUBMISSION_DATE     | Changed to SUBMISSION_TIMESTAMP                                                                                                    |
|               | BIDOFFERPERIOD                    | OFFERDATE           | Changed to OFFERDATETIME                                                                                                    |
|               | MNSP_BIDOFFERPERIOD               | OFFERDATE           | Changed to<br>OFFERDATETIME                                                                                                    |
| DISPATCH      | DISPATCHLOAD<br>DISPATCHREGIONSUM | PERIODID            | Removed There are no changes to the DISPATCH package for this Release                                                                                                    |
| FORCE_MAJEURE | REGIONAPCINTERVALS                | PERIODID            | Only the comment<br>changes to reflect the<br>change of trading price<br>from a 30-minute to a 5-<br>minute resolution<br>There are no other<br>changes to the FORCE<br>MAJEURE package |

# <del>14.7</del>14.8 v 1.02

The referenceld field in the JSON schema is changed from mandatory to optional. , see Indicating no value for optional fields

In the JSON format, to indicate no value for optional fields, the entire attribute must be removed.

Bid submission on page 60.

#### <del>14.8</del>14.9 v 1.00

Additional information about:

- 1. Mandatory restrictions
- 2. Trading data
- 3. Submitting bids via FTP
- 4. FTP Throttling limit
- 5. APIs and API Throttling
- 6. API User rights access
- 7. Electricity Data Model 5.00

#### <del>14.9</del>14.10 v 0.05

First draft published to participants.

# 15 Index

5

5MS Factsheet, 97 5MS High Level Design, 97

Α

API response compression, 69

C

case insensitive parameter, 90 Case sensitive parameter, 90 Concise Guide to Data Interchange, 97

D

Data Interchange Framework and Glossary, 97 Data model subscriptions, 15

Ε

EMMS Technical Specification - 5MS - Data Model v5.00, 97

G

GET API response compression, 70

Guide to AEMO CSV Data Format Standard, 98 Guide to AEMO's e-Hub APIs, 98 Guide to Electricity Information Systems, 98 Guide to User Rights Management, 98

Ν

National Electricity Rules, 98 NER Amendement – 5MS, 98

R

Response code 404 example, 57 Response code 405 example, 56 Response code 500 example, 57

S

Standard HTTP request header attributes, 59
Standard HTTP response header attributes, 68
Submitting bids using APIs, 21
Submitting bids using FTP, 21
Submitting bids using web bidding and web upload, 21

T

Throttling, 70

**Formatted:** Left: 2.4 cm, Right: 2.4 cm, Top: 3.3 cm, Bottom: 3.3 cm